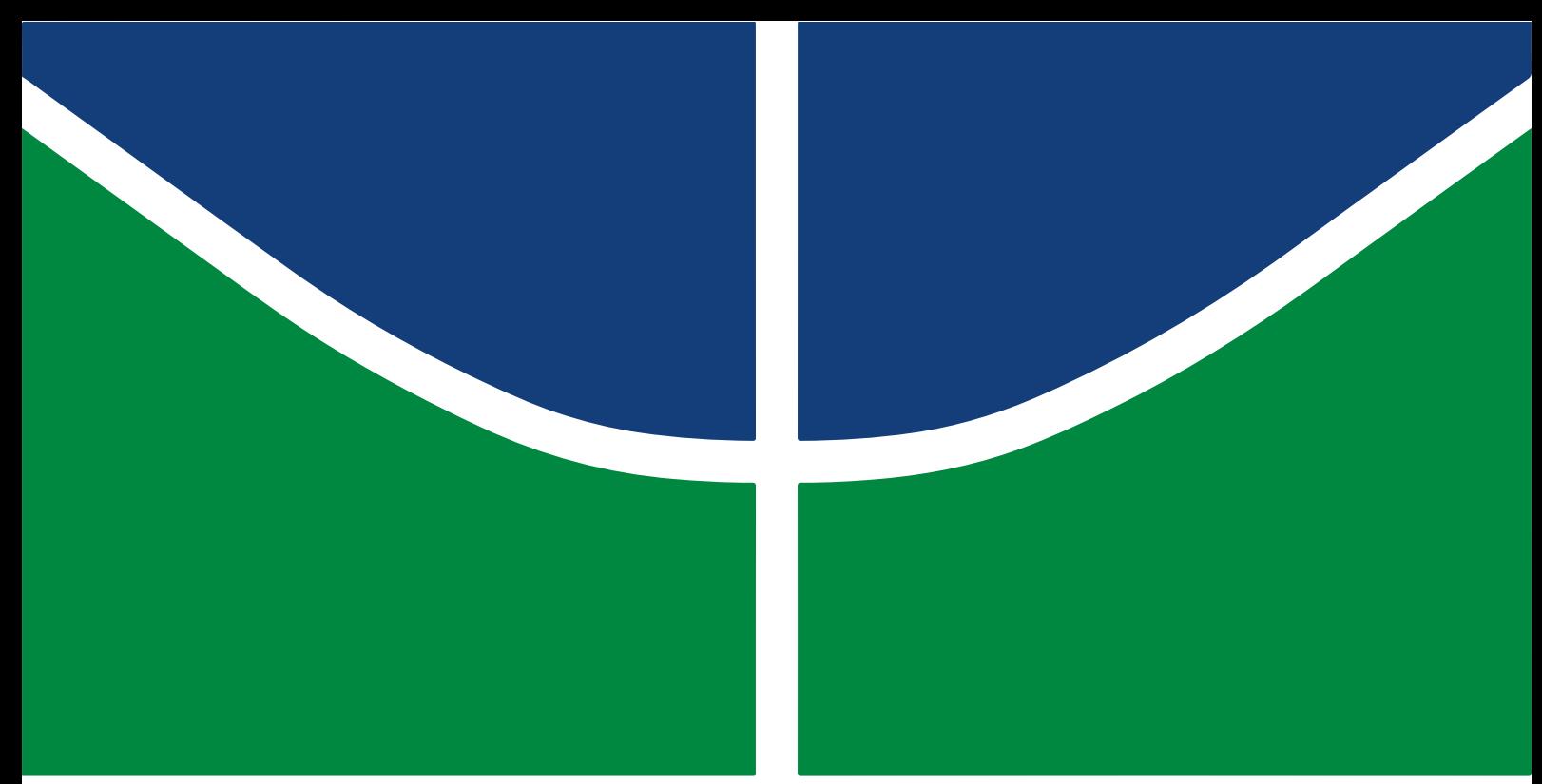

**Universidade de Brasília - UnB Faculdade UnB Gama - FGA Engenharia Aeroespacial**

### **Estudo computacional da formação de fuligem em chamas de difusão laminar**

**Autor: Carlos Eduardo Leite de Oliveira Orientador: Prof. Dr. Fábio Alfaia da Cunha**

> **Brasília, DF 2023**

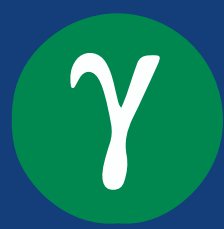

Carlos Eduardo Leite de Oliveira

### **Estudo computacional da formação de fuligem em chamas de difusão laminar**

Monografia submetida ao curso de graduação em Engenharia Aeroespacial da Universidade de Brasília, como requisito parcial para obtenção do Título de Bacharel em Engenharia Aeroespacial.

Universidade de Brasília - UnB Faculdade UnB Gama - FGA

Orientador: Prof. Dr. Fábio Alfaia da Cunha

Brasília, DF 2023

Carlos Eduardo Leite de Oliveira

Estudo computacional da formação de fuligem em chamas de difusão laminar/ Carlos Eduardo Leite de Oliveira. – Brasília, DF, 2023-

67 p. : il. (algumas color.) ; 30 cm.

Orientador: Prof. Dr. Fábio Alfaia da Cunha

Trabalho de Conclusão de Curso – Universidade de Brasília - UnB Faculdade UnB Gama - FGA , 2023.

1. Formação de fuligem. 2. Matlab. I. Prof. Dr. Fábio Alfaia da Cunha. II. Universidade de Brasília. III. Faculdade UnB Gama. IV. Estudo computacional da formação de fuligem em chamas de difusão laminar

### **Estudo computacional da formação de fuligem em chamas de difusão laminar**

Monografia submetida ao curso de graduação em Engenharia Aeroespacial da Universidade de Brasília, como requisito parcial para obtenção do Título de Bacharel em Engenharia Aeroespacial.

Trabalho aprovado. Brasília, DF, July 24, 2023:

**Prof. Dr. Fábio Alfaia da Cunha** Orientador

**Prof. Dr. Augusto Cesar de Mendonça Brasil** Examinador externo

**Prof. Dr. Manuel Nascimento Dias Barcelos Junior** Examinador interno

> Brasília, DF 2023

# Agradecimentos

Gostaria de expressar meus sinceros agradecimentos à Universidade de Brasília (UnB) por me proporcionar a oportunidade de cursar Engenharia Aeroespacial. Além disso, desejo expressar minha gratidão ao meu orientador, Professor Fábio Alfaia, por apresentar um tema tão relevante e por sua atenção e orientação ao longo deste trabalho. Sua dedicação e expertise foram fundamentais para o meu crescimento acadêmico e profissional.

*I find over the course of our human existence one thing consists of consistence and it's that we're all battling fear. (Twenty One Pilots)*

## Resumo

O processo de combustão é intensivamente utilizado na geração de energia, que pode ser utilizada de forma diversificada na indústria ou para mobilidade humana. Existem vários poluentes formados no processo de combustão, entre os quais, pode-se citar a fuligem, óxidos de nitrogênio, monóxido de carbono, etc. Um dos poluentes mais estudados nos últimos tempos é a fuligem, pois a mesma afeta à saúde humana e interfere de maneira importante na combustão. Face ao exposto, propõe-se o estudo computacional da formação de fuligem em chamas de difusão laminar. De maneira mais específica, foi desenvolvido uma rotina computacional na linguagem do software Matlab que descreva a formação de fuligem em uma chama de difusão do etileno e ar em pressão atmosférica, onde é desenvolvido um modelo matemático e físico da formação de fuligem. A validação do modelo matemático, para a realização da simulação numérica, será baseada em dados experimentais disponíveis na literatura. Os perfis máximos da fração de volume de fuligem para uma taxa de fluxo de combustível de 0,482  $mg/s$  foram comprados e apresentados, alguns resultados das simulações com e sem a consideração de um modelo de fuligem são discutidos, onde é averiguado os parâmetros do formato da chama, perfil de temperatura, campo de temperatura, perfil e distribuição da fração de massa para algumas espécies químicas relevantes.

**Palavras-chaves**: Combustão. Fuligem. Chama de difusão. Simulação numérica. Matlab.

## Abstract

The combustion process is extensively used in power generation, which can be diversifiedly utilized in the industry or for human mobility. There are several pollutants formed during the combustion process, including soot, nitrogen oxides, carbon monoxide, etc. One of the most studied pollutants in recent times is soot, as it affects human health and significantly interferes with combustion. Therefore, the computational study of soot formation in laminar diffusion flames is proposed. More specifically, a computational routine was developed in the Matlab software language to describe the formation of soot in a diffusion flame of ethylene and air at atmospheric pressure, where a mathematical and physical model of soot formation is developed. The validation of the mathematical model for numerical simulation will be based on experimental data available in the literature. The maximum soot volume fraction profiles for a fuel flow rate of  $0.482 mg/s$  were compared and presented. Some results of simulations with and without considering a soot model are discussed, examining flame shape parameters, temperature profiles, temperature field, profile, and distribution of mass fraction for some relevant chemical species.

**Key-words**: Combustion. Soot. Diffusion flame. Numerical simulation. Matlab.

# Lista de ilustrações

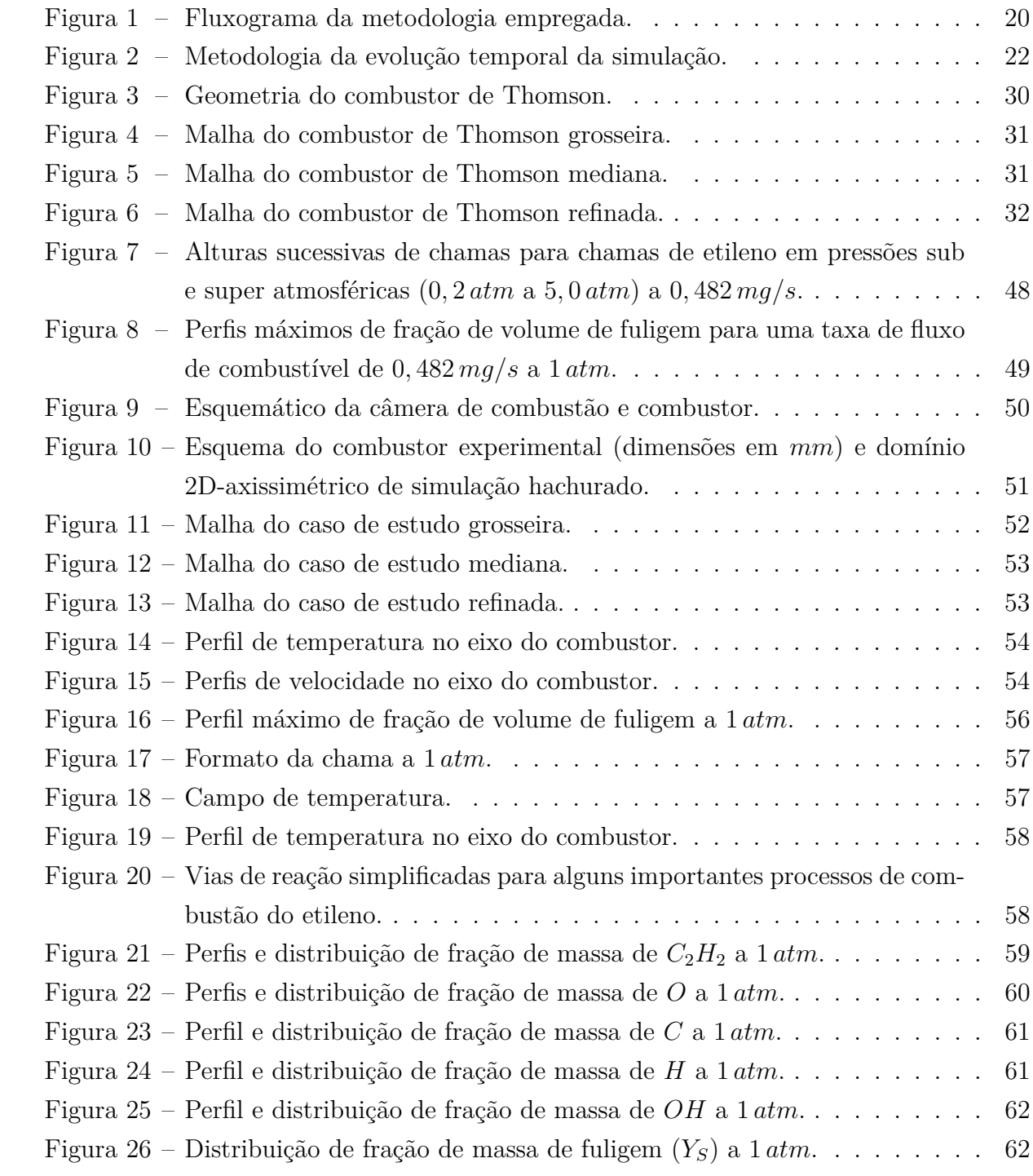

# Lista de tabelas

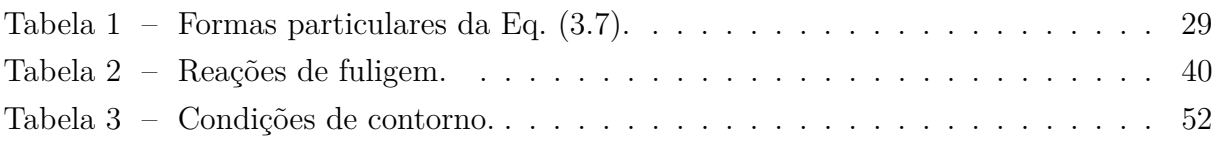

# Lista de abreviaturas e siglas

- CFD Computational Fluid Dynamics
- CVFEM Control Volume Finite Element Method
- EPA Environmental Protection Agency
- GRI Gas Research Institute
- MATLAB MATrix LABoratory
- NSC Nagle Strickland Constable
- PAH Polycyclic Aromatic Hydrocarbon
- UnB Universidade de Brasília

# Lista de símbolos

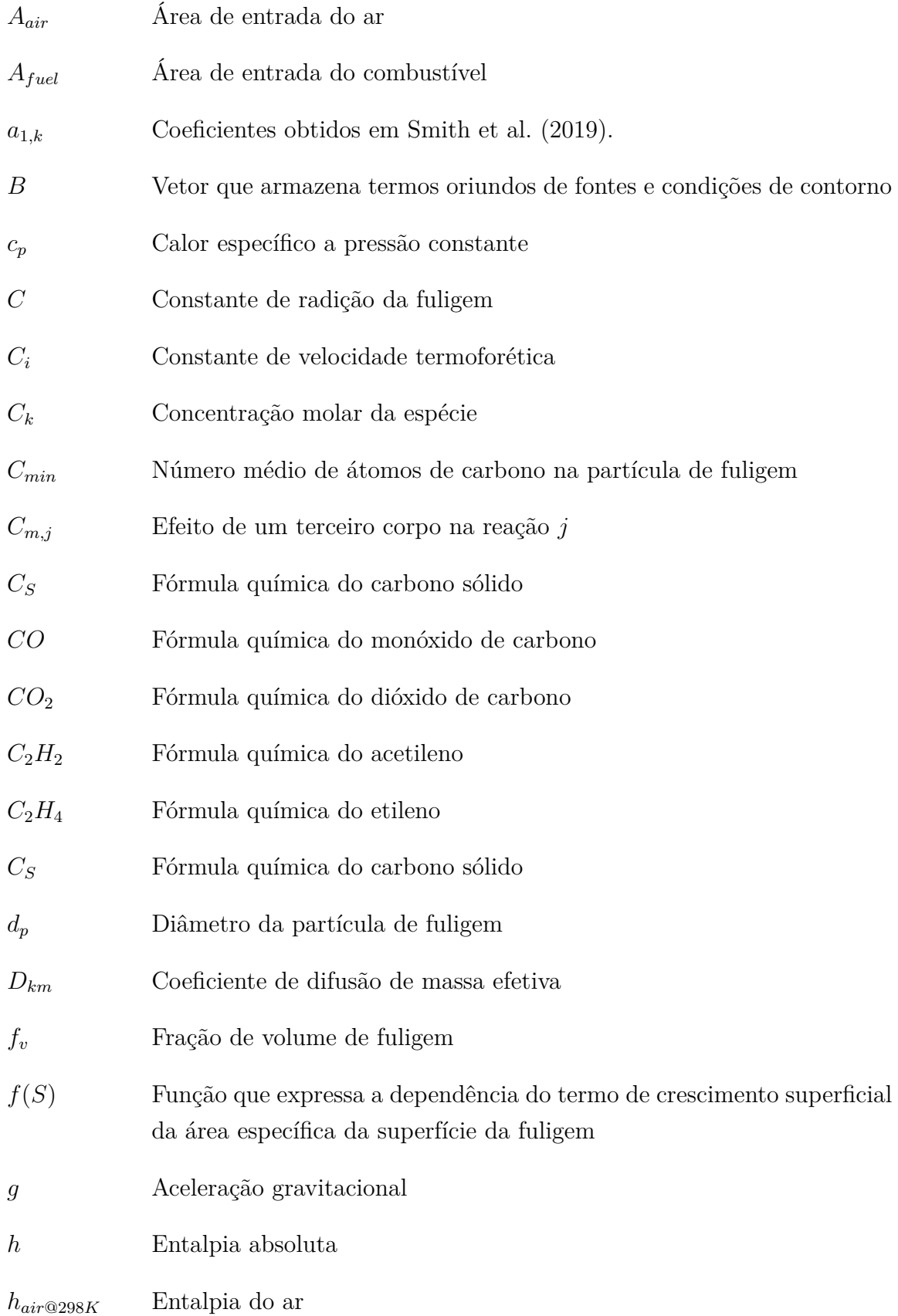

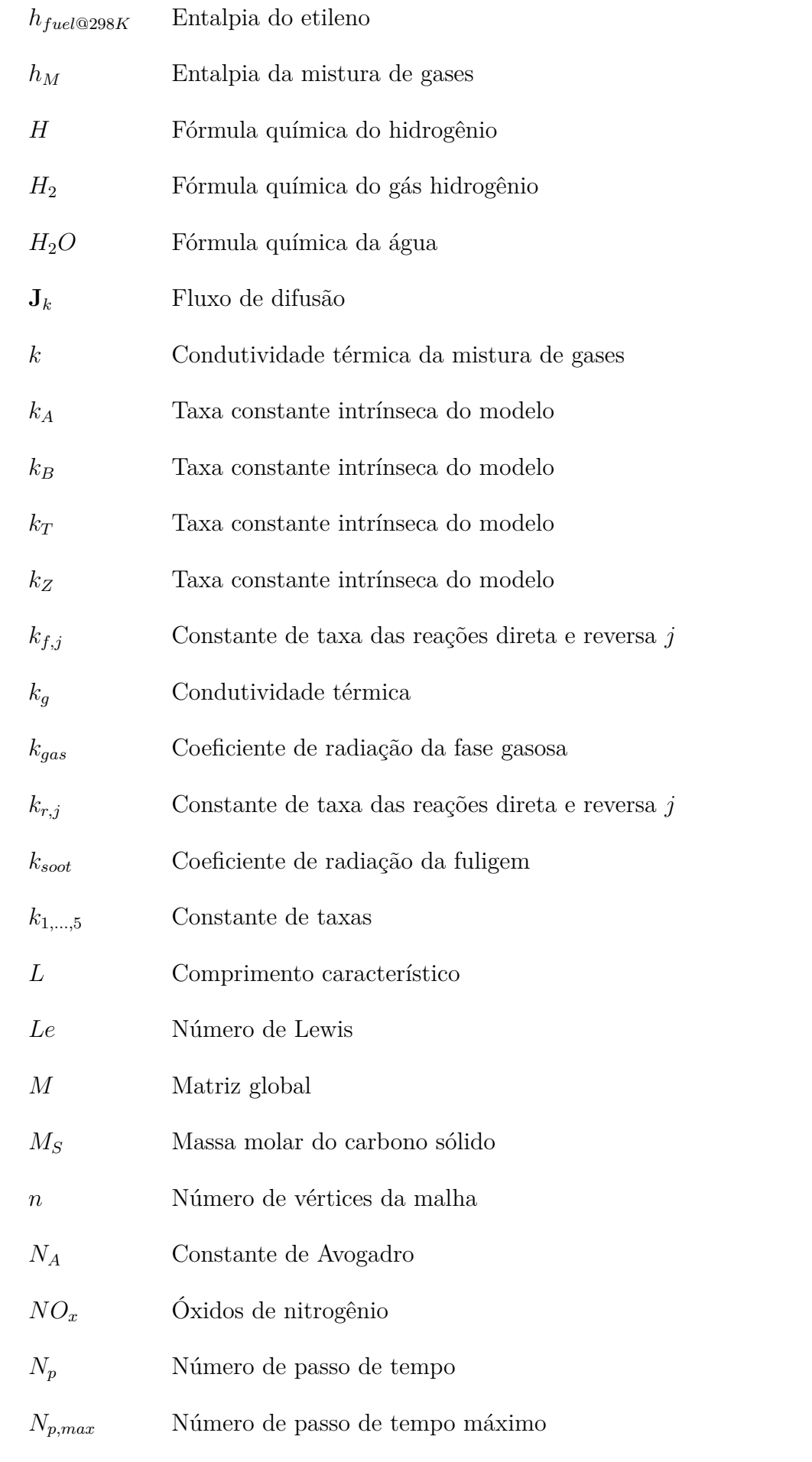

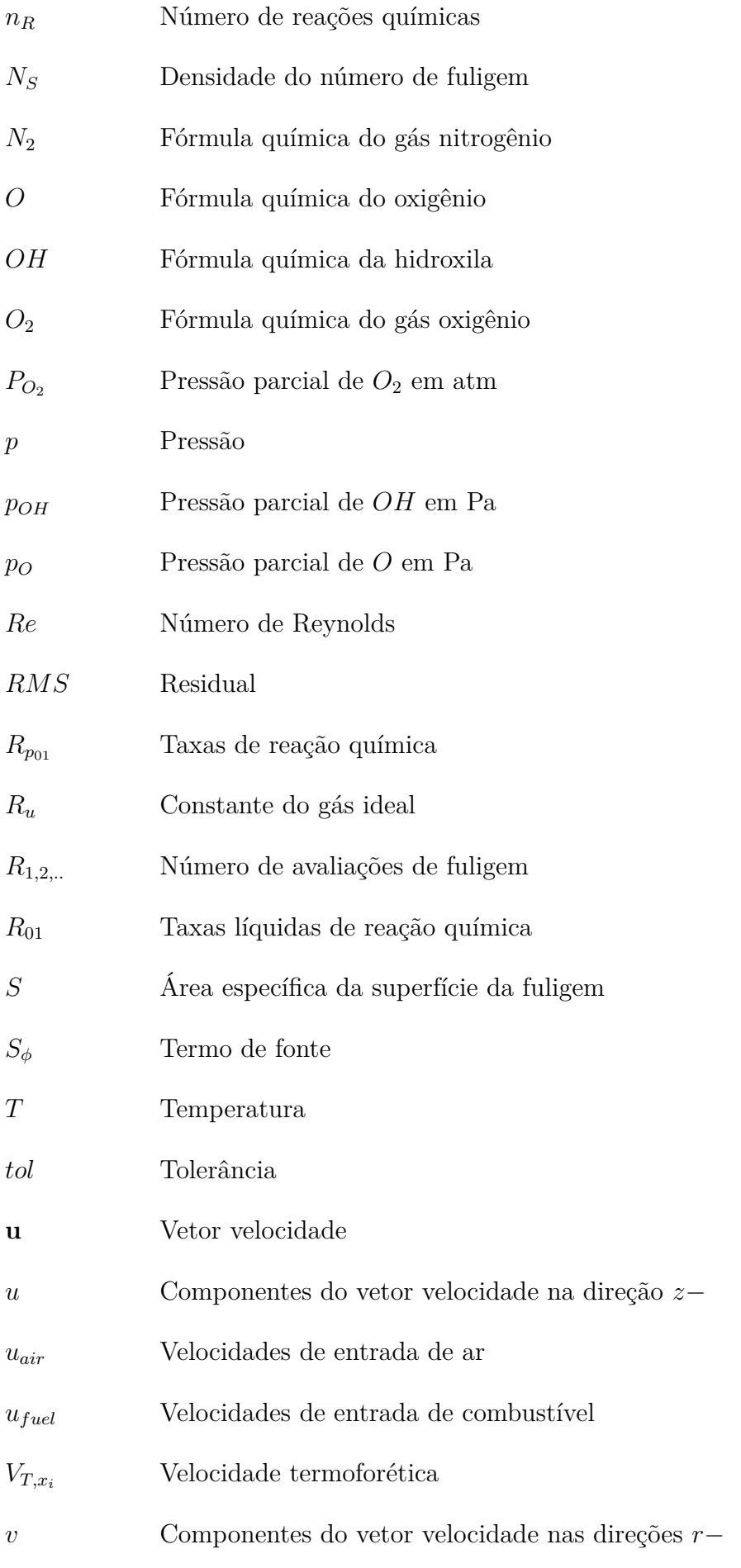

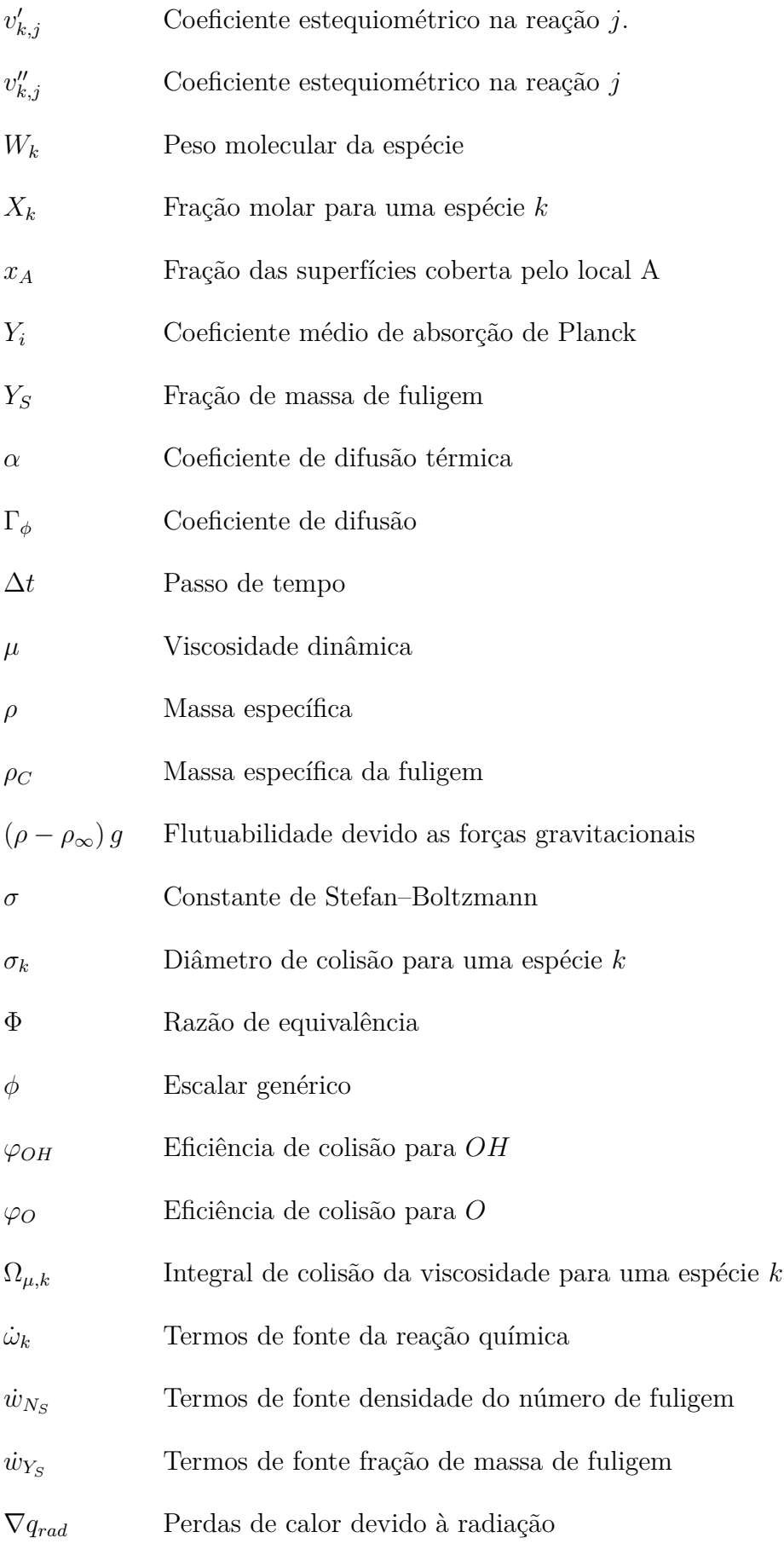

# Sumário

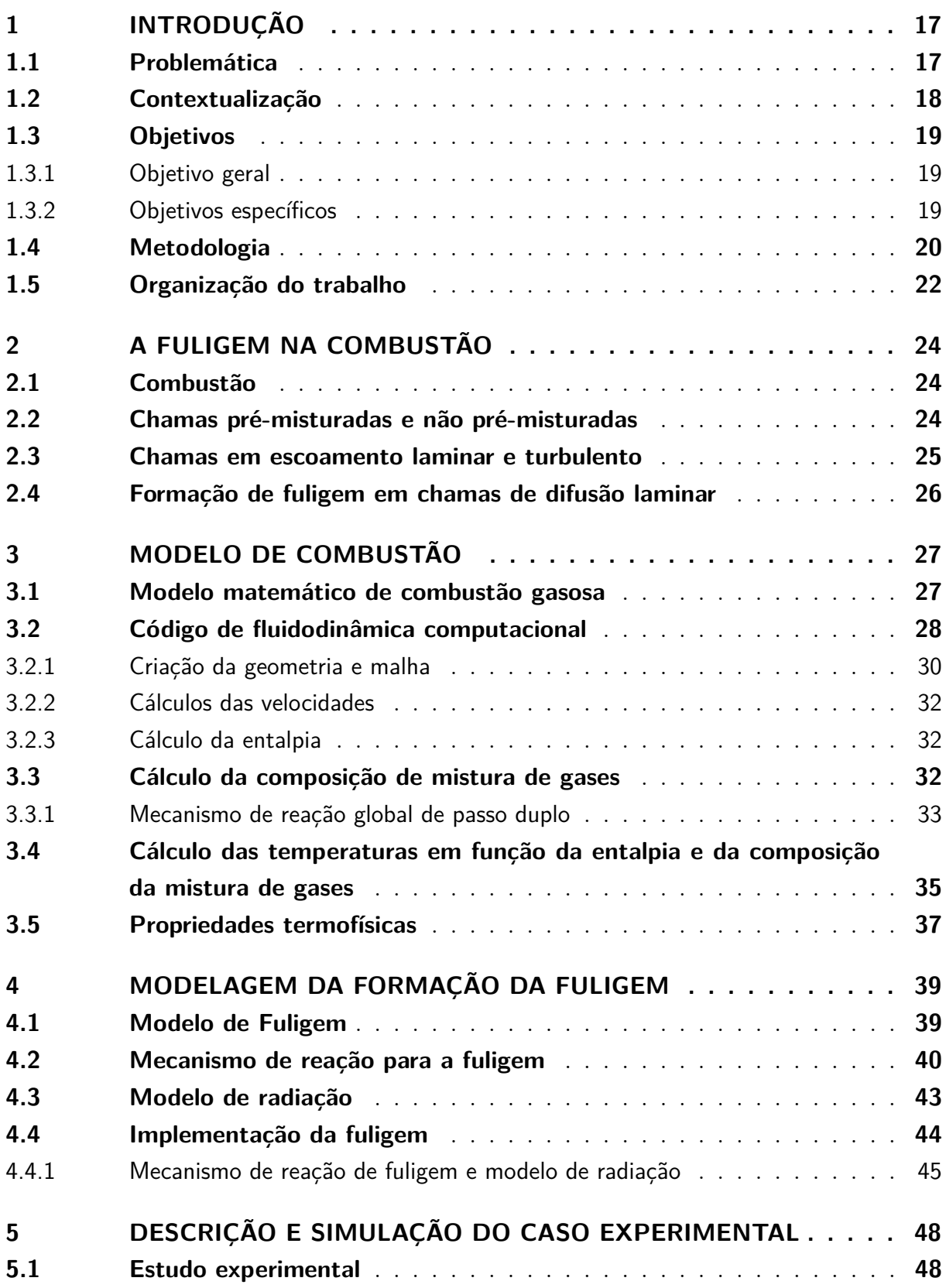

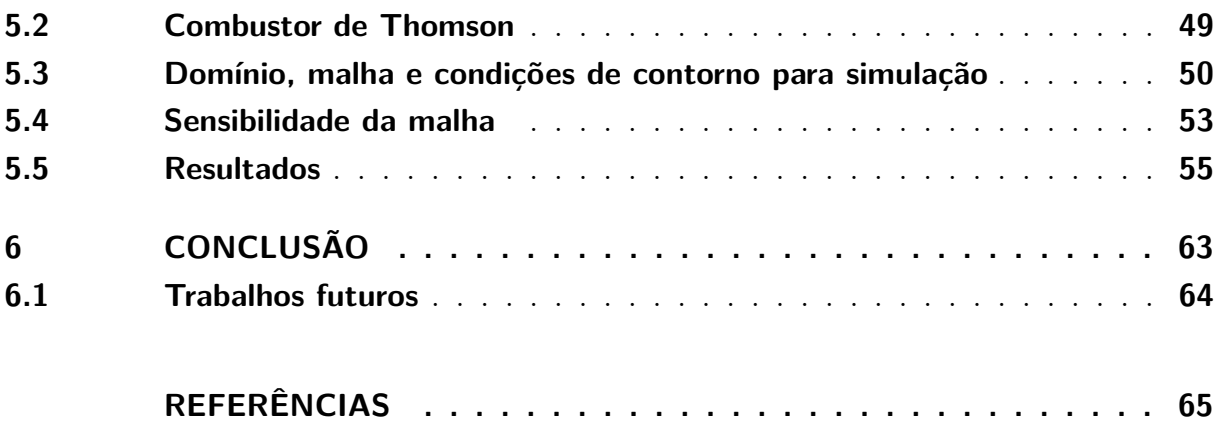

## 1 Introdução

#### 1.1 Problemática

De acordo com Oliveira (2012), a combustão desempenha um papel crucial na obtenção de energia na sociedade, sendo responsável por mais de 90% da conversão de energia em todo o mundo. No entanto, esse processo de queima de combustíveis de hidrocarbonetos apresenta um problema eminente relacionado à produção de gases do efeito estufa, resultando em impactos significativos no meio ambiente. Um dos poluentes mais relevantes nesse contexto é a fuligem, cuja formação tem efeitos colaterais indesejáveis para os seres humanos, o meio ambiente e também pode levar a desgaste acelerado em componentes estruturais, além de reduzir a eficiência de dispositivos de engenharia (DAS-GUPTA, 2015) e (HAYNES; WAGNER, 1981).

Na área da engenharia aeroespacial, um dos campos de estudo crucial é a propulsão. Para avançar tecnologicamente nesses campos, é necessário compreender os processos de formação e crescimento da fuligem. Conforme mencionado por Dasgupta (2015), esse entendimento é essencial para prever e compreender a formação de fuligem em dispositivos complexos de engenharia. No contexto da indústria aeroespacial, o estudo da combustão em condições de gravidade e microgravidade é de extrema importância para a segurança e o avanço tecnológico dos sistemas aeroespaciais. Em ambientes de microgravidade, especialmente, a segurança contra incêndios em naves espaciais e foguetes se torna um desafio, uma vez que a combustão ocorre em níveis de gravidade distintos. A presença de fuligem é particularmente problemática, pois afeta negativamente o desempenho de dispositivos de combustão práticos, que geralmente operam em pressões elevadas. Essa influência da fuligem também afeta a propagação das chamas no espaço, como destacado nos estudos de Panek et al. (2010), Datta (2005) e Charest, Groth e Gulder (2011b).

O estudo da formação de fuligem em chamas de difusão laminar foi iniciado por trabalhos como o mencionado Smooke et al. (1999), que utilizaram o combustor de Santoro para análises computacionais e experimentais. No entanto, atualmente, devido à maior clareza nos resultados experimentais, uma ampla gama de trabalhos opta pelo uso do combustor de Thomson.

No artigo Gibbons, Vanyai e Wheatley (2021), são abordadas as preocupações relacionadas à engenharia e segurança no processo de fabricação e armazenamento de combustível criogênico. Essas considerações são de extrema importância para aplicações práticas na pesquisa hipersônica. Além disso, a combustão de hidrocarbonetos tornou-se um tema relevante nesse campo de estudo. Um exemplo disso é o processo de pirólise

do etileno, que resulta na obtenção do etileno como principal produto combustível em foguetes híbridos, conforme mencionado em Grigorean et al. (2019).

### 1.2 Contextualização

No processo de combustão, as partículas provenientes de fontes terrestres contêm compostos prejudiciais à saúde e estão sendo alvo de estudos para regulamentações mais rigorosas pela Agência de Proteção Ambiental (EPA, *Environmental Protection Agency*). No âmbito espacial, as emissões de fuligem provenientes de aeronaves também enfrentarão regulamentações mais rigorosas. Além das questões regulatórias, a fuligem contribui para a carga de radiação térmica nos revestimentos dos combustores e nas pás das turbinas. Essas emissões de fuligem também afetam a formação de rastros e a visibilidade tática de aeronaves militares, enquanto a deposição de fuligem em superfícies de baixa observabilidade pode comprometer a assinatura radar da aeronave (McEnally et al. (1998)). Portanto, o estudo da formação de fuligem é de grande relevância para compreender seus diversos efeitos e buscar formas de reduzi-los de maneira significativa.

Quando lidamos com o processo de combustão em dispositivos práticos, o estudo de variações em altas pressões, microgravidade ou sem o efeito da gravidade torna-se relevante tanto no ambiente espacial quanto no terrestre. Conforme destacado em Charest, Groth e Gulder (2011a), a fuligem é um poluente prejudicial que afeta negativamente o desempenho de dispositivos de combustão práticos, os quais operam em altas pressões, e também influencia significativamente a propagação de chamas no espaço. Vários estudos foram conduzidos em altas pressões para investigar a influência desse parâmetro na formação de fuligem. No entanto, a comparação direta dos resultados é difícil devido a diferenças nas características fundamentais da chama nos estudos encontrados na literatura, como mencionado por Joo (2010). Ainda assim, todos os estudos revelam a dependência da formação de fuligem em relação à pressão, embora seja necessário um maior alinhamento dos métodos experimentais e das condições de teste para uma comparação mais precisa.

A formação de fuligem e a oxidação têm um forte impacto na estrutura e estabilidade das chamas de difusão laminar, resultando em um aumento na transferência de calor por radiação e alteração das temperaturas locais. As taxas de reação são altamente sensíveis à temperatura, e, portanto, as concentrações de espécies gasosas em nível local são fortemente influenciadas pela presença de fuligem. Sob condições de alta pressão e gravidade zero, o rendimento total de fuligem é significativamente aumentado. Portanto, compreender completamente o processo de formação de fuligem em chamas de difusão laminar é essencial para diversas necessidades de engenharia. Essas necessidades variam desde o projeto de combustores de alta pressão sem emissão de fuligem até o desenvolvimento de sistemas de supressão de incêndio para aplicações espaciais. Os estudos realizados por Charest, Groth e Gulder (2011b) e Charest, Groth e Gulder (2014) abordam especificamente essas questões, destacando a importância de compreender a formação de fuligem e suas implicações em diferentes aplicações de engenharia.

A seleção do combustível adequado é de suma importância para a análise da formação de fuligem no processo de combustão, especialmente ao realizar simulações numéricas. Os hidrocarbonetos em geral são considerados combustíveis de interesse em uma ampla gama de aplicações na engenharia, especialmente na indústria aeroespacial, como em voos supersônicos em regimes correspondentes a números de Mach moderados. Comparados aos combustíveis à base de hidrogênio, os combustíveis de hidrocarbonetos líquidos possuem uma densidade consideravelmente maior, o que resulta em uma exigência de volumes de tanques menores. Nesse contexto, o etileno se destaca como uma opção vantajosa, uma vez que é mais fácil e seguro de ser manuseado em comparação com os combustíveis à base de hidrogênio (BORISOV et al., 2021).

O etileno é considerado um combustível de fuligem, uma vez que é o hidrocarboneto mais simples contendo carbono mais alto, e sua oxidação resulta facilmente na formação de acetileno. O acetileno é considerado o precursor mais relevante das partículas de fuligem. Neste trabalho, o modelo utilizado para a análise da formação de fuligem adota o acetileno como precursor das partículas de fuligem em questão (LOVAS et al., 2010).

### 1.3 Objetivos

#### 1.3.1 Objetivo geral

Este trabalho tem como objetivo o estudo da formação de fuligem em chamas de difusão laminar em ambientes de pressão atmosférica.

#### 1.3.2 Objetivos específicos

- Revisar os fundamentos teóricos da combustão e formação de fuligem;
- Descrever a modelagem física e matemática do processo de combustão;
- Obter a modelagem física e matemática da formação de fuligem no processo de combustão;
- Explicar a formação da fuligem em ambientes de pressão atmosférica;
- Definir um experimento para a formação de fuligem em chamas de difusão laminar;
- Comparar os resultados experimentais da literatura com os da simulação computacional para a sua validação;

• Criar uma sub rotina e implementar no processo de combustão apresentado, para o cálculo da formação de fuligem;

### 1.4 Metodologia

A metodologia é dividida em duas partes que são a fundamentação teórica e a simulação numérica para a formação de fuligem na combustão de uma chama de difusão laminar. Que pode ser visto no fluxograma da figura 1.

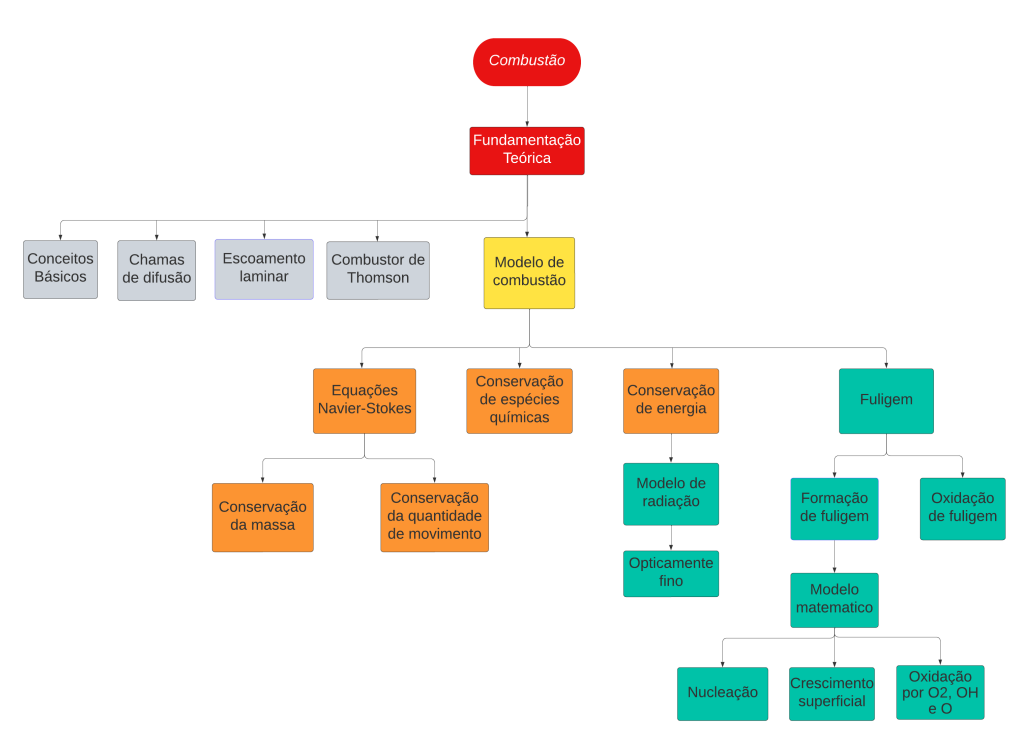

Figura 1 – Fluxograma da metodologia empregada.

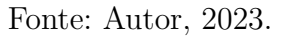

O fluxograma apresenta os conceitos básicos utilizados em qualquer modelo de combustão, amplamente empregados na literatura. Esses conceitos incluem a definição de combustão, chamas de difusão, escoamento laminar e o combustor de Thomson, que é o caso experimental base utilizado para modelar e simular o processo de combustão.

O modelo de combustão utilizado baseia-se nas equações de Navier-Stokes para determinar a conservação da massa e da quantidade de movimento linear. Além disso, as equações de conservação de espécies químicas e de energia são empregadas para calcular as frações de espécies químicas e a temperatura, respectivamente. É importante mencionar

que a equação de conservação de energia incorpora o termo de fonte relacionado à radiação, o qual é calculado através de um modelo próprio.

O objetivo da metodologia deste trabalho é aprimorar o modelo de combustão existente, que utiliza a simulação por CVFEM (*Control Volume Finite Element Method*), através da implementação de um modelo matemático para a formação de fuligem. Esse modelo de formação de fuligem será incorporado ao modelo de combustão como uma sub-rotina, permitindo uma análise mais abrangente e realista do processo de combustão, especialmente no que diz respeito à formação e propagação da fuligem.

A metodologia visa revisar e aprofundar os conceitos básicos do processo de combustão, garantindo uma base sólida para o desenvolvimento do modelo de formação de fuligem. A partir dessa revisão, serão identificadas e implementadas as equações e relações matemáticas necessárias para descrever adequadamente a formação de fuligem nas chamas de difusão laminar.

A inclusão do modelo de formação de fuligem no modelo de combustão existente busca obter resultados numéricos mais precisos e realistas, aproximando ainda mais os resultados simulados dos dados experimentais disponíveis. Com essa implementação, será possível entender melhor a influência da formação de fuligem na combustão e obter uma análise mais detalhada dos seus efeitos sobre o processo global.

A metodologia utilizada para a resolução da simulação foi descrita por Cunha e Ferracuti (2020), na qual todas as equações de conservação foram abordadas de forma transiente. Em cada passo de tempo, as equações foram resolvidas uma única vez, conforme ilustrado na figura 2. Nessa abordagem, a influência simultânea dos campos de velocidade, temperatura e concentração de espécies químicas nos resultados em cada etapa de tempo não foi considerada. No entanto, esse aspecto não representou uma limitação, uma vez que o objetivo final era obter a solução em regime permanente.

Onde  $RMS(\Phi - \Phi^0) = [\sum_{i=1}^n (\Phi_i - \Phi_i^0)^2]^{0,5}$ , *n* é o número de vértices da malha, o termo tol é uma tolerância admitida, igual para todas as variáveis, e o termo  $N_p$  representa o número do passo de tempo, cujo valor máximo é dado por  $N_{p,max}$ .

Nessa metodologia de cálculo para simulação, a formação de fuligem é considerada e será descrita de forma mais detalhada posteriormente. Esse aspecto específico será abordado em etapas posteriores do estudo, permitindo uma análise mais aprofundada e completa sobre como a fuligem é incorporada ao modelo de simulação.

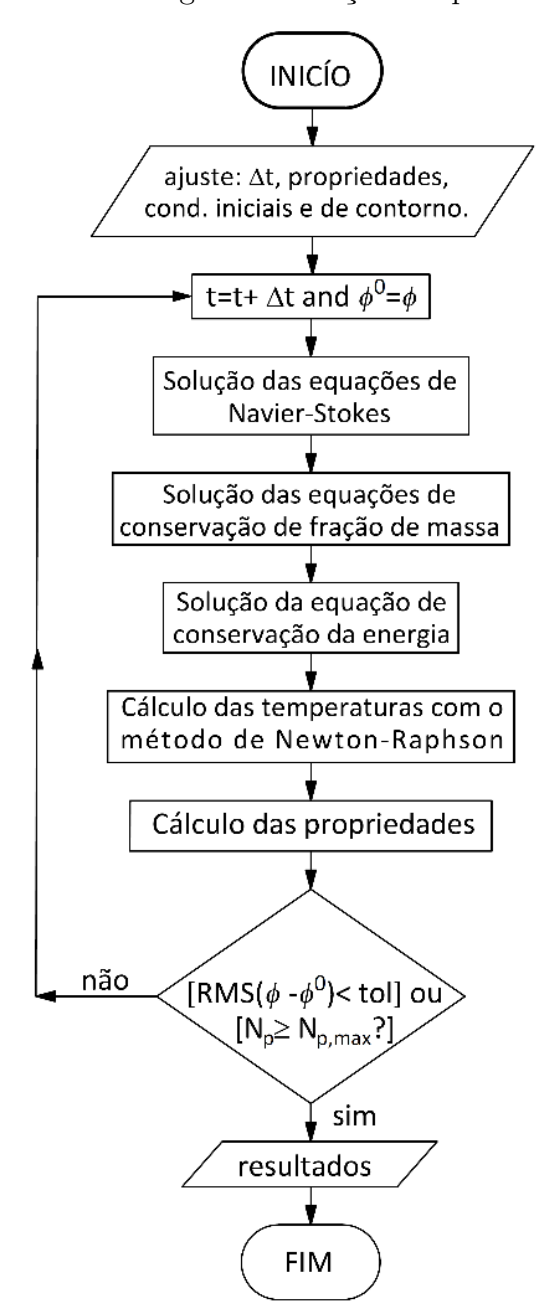

Figura 2 – Metodologia da evolução temporal da simulação.

Fonte: Cunha e Ferracuti (2020).

### 1.5 Organização do trabalho

O capítulo 2 do trabalho apresenta os conceitos fundamentais relacionados à combustão, abordando diferentes tipos de chamas, tais como chamas pré-misturadas e não pré-misturadas, além de discutir a formação de fuligem em chamas de difusão laminar. A revisão desses conceitos é embasada em alguns trabalhos importantes da literatura: Turns (2013), Vaz (2010), Mitchell, Sarofim e Clomburg (1980) e Dasgupta (2015). A revisão dos trabalhos mencionados oferece um embasamento sólido para a compreensão dos conceitos fundamentais da combustão e a formação de fuligem em chamas de difusão laminar. Essas informações são essenciais para o desenvolvimento do modelo matemático de formação de fuligem proposto no trabalho, bem como para a interpretação dos resultados obtidos nas simulações numéricas realizadas.

O capítulo 3 apresenta a modelagem matemática do processo de combustão a ser utilizado. Nesse capítulo, são fornecidas todas as equações necessárias para o cálculo do escoamento laminar reagente, bem como as equações para o cálculo das frações de massa de espécies químicas e uma equação para o cálculo da entalpia. Além disso, o modelo fluidodinâmico computacional é detalhado, com todas as suas nuances, conforme apresentado por Cunha (2010) e Cunha e Ferracuti (2020). A geometria e malha são criadas no software Gambit, e uma demonstração de simulação com um passo de reação duplo, descrita em Westbrook e Dryer (1981), é aplicada no modelo para verificar a sensibilidade da malha. Propõe-se também um mecanismo de reação para a combustão de gás natural, denominado GRI-Mech 3.0, conforme definido por Smith et al. (2019). Esse mecanismo será utilizado para a implementação do cálculo da fuligem.

No Capítulo 4, serão apresentados e implementados o modelo de fuligem e o modelo de radiação, seguindo as sugestões propostas por Zimmer (2016) e Zimmer e Pereira (2020). O modelo de fuligem considera a nucleação, crescimento de superfície e oxidação com  $O_2$ ,  $OH$  e  $O$ , sendo um total de cinco reações que serão acrescentadas ao modelo GRI-Mech 3.0. Além disso, serão detalhadamente descritas a implementação das duas equações: a fração de massa de fuligem,  $Y_s$ , e a densidade do número de fuligem,  $N_s$ . A inclusão dessas equações é essencial para uma representação adequada da formação e comportamento das partículas de fuligem no modelo de combustão. O capítulo também abordará o acréscimo das cinco reações de fuligem e a integração do modelo de radiação no sistema, fornecendo um embasamento sólido para o entendimento e a aplicação desses modelos em conjunto com o GRI-Mech 3.0.

O capítulo 5 aborda a descrição do caso de estudo experimental conduzido por Panek (2009) e Panek et al. (2010). O capítulo detalha o esquemático do combustor, as condições de contorno e as hipóteses consideradas para viabilizar a simulação numérica do combustor de Thomson. Em seguida, são apresentados os resultados obtidos a partir da realização da sensibilidade da malha para um mecanismo de reação de passo duplo. Resultados como os perfis máximos da fração de volume de fuligem, perfis de temperatura no eixo do combustor, formato da chama, campo de temperatura e os perfis e a distribuição da fração de massa de algumas espécies químicas de interesse são discutidas.

## 2 A fuligem na combustão

#### 2.1 Combustão

A definição geral da combustão, conforme apresentada por Turns (2013), é a oxidação rápida que gera calor e, em alguns casos, produz calor e luz, ou a oxidação lenta que é acompanhada por uma pequena liberação de calor e sem emissão de luz. Neste escopo, nossa análise da formação de fuligem se concentra apenas na combustão de oxidação rápida.

As reações químicas desempenham um papel crucial no processo de combustão, como indicado na definição. A combustão converte a energia armazenada nas ligações químicas em energia térmica, que pode ser utilizada em várias aplicações industriais, como motores de combustão interna, máquinas a vapor, usinas termoelétricas, propulsores de foguetes, entre outros. Essa conversão de energia química em energia térmica é fundamental para o funcionamento desses sistemas e processos industriais.

### 2.2 Chamas pré-misturadas e não pré-misturadas

Quando estamos nos referindo como a combustão pode ocorrer existem dois modos que são com chama ou sem chama, ou seja, a combustão com chama tem por característica se concentrar em uma região no espaço que pode se propagar, ou não. Para o caso da combustão sem chama temos quando o processo de combustão ocorre simultaneamente em diversos pontos da mistura combustível oxidante. Logo, não existe uma região definida que possa ser denominada de chama e o processo é volumétrico. (TURNS, 2013)

Além disso, temos a divisão em duas classes de chamas, pré-misturadas e não prémisturadas, que foi relacionada com o estado de mistura molecular dos reagentes. Em uma chama pré-misturada, o combustível e o oxidante estão misturados de forma molecular antes que qualquer reação química se manifeste em uma chama não pré-misturada, os reagentes estão inicialmente segregados e a reação ocorre somente na interface das regiões de combustível e de oxidante, sendo o local onde a mistura molecular coloca em contato as moléculas de combustível e oxidante. (TURNS, 2013)

Para o caso estudado neste trabalho, utiliza-se chamas de difusão (sendo o mesmo se referir a chamas não pré-misturadas). Uma propriedade bastante utilizada para nosso caso de estudos é a razão de equivalência, que irá definir se a combustão é rica ou pobre em combustível. Logo, se uma quantidade de oxidante maior do que a estequiométrica é fornecida, diz-se que a mistura é pobre em combustível (ou pobre); para fornecer uma

quantidade de oxidante menor que a estequiométrica resulta em uma mistura rica em combustível (ou rica). (TURNS, 2013)

Para a verificação quantitativa se a mistura de oxidante é rica, pobre ou estequiométrica é introduzido o conceito de razão de equivalência, onde sua definição é apresentada na equação abaixo.

$$
\Phi = \frac{(A/F)_{estq}}{(A/F)} = \frac{(F/A)}{(F/A)_{estq}}\tag{2.1}
$$

Assim, utilizando a equação 2.1 já é definido que: para Φ *>* 1: Para misturas ricas em combustível; Φ *<* 1 : Para misturas pobres em combustível; Φ = 1 : Para mistura estequiométrica;

Portanto, as chamas de difusão laminar, que serão utilizadas, envolvem uma mistura de correntes de fluxo de combustível e oxidante durante a reação caracterizadas pela separação inicial do combustível e do oxidante. Uma reação só ocorre quando os reagentes entram em contato entre si durante a ignição. Normalmente, as moléculas de combustível se difundem para fora em uma chama de difusão laminar de co-fluxo, enquanto as moléculas do oxidante se difundem em direção à chama na direção oposta. (PANEK, 2009)

#### 2.3 Chamas em escoamento laminar e turbulento

Entender o comportamento do escoamento é fundamental para definir se as chama é laminar ou turbulenta, logo um número adimensional nominado de número de Reynolds é utilizado na literatura sendo definido por:

$$
Re = \frac{\rho u L}{\mu} \tag{2.2}
$$

onde  $\rho$  é massa especifica, u velocidade de escoamento, L é um comprimento característico e  $\mu$  é a viscosidade dinâmica.

A estrutura e as propriedades de uma chama dependem do tipo de mistura que acontece entre o combustível e o oxidante como foi descrito na seção 2.2, logo tanto as chamas pré-misturadas quanto as chamas difusivas podem ainda ser classificadas como laminares ou turbulentas, depende do regime de fluxo de gás. Conforme comentado em Vaz (2010) a maioria dos problemas práticos envolvendo o processo de combustão são de chamas turbulentas. Entretanto, para simulações praticas a maioria dos casos de estudos pegam regiões da chama que são laminares ou fazem aproximações adequadas.

Como exemplo é apresentado em Mitchell, Sarofim e Clomburg (1980) afirmam que para o caso de estudo de chamas de difusão laminar existe um auxílio na compreensão

de estruturas de chamas de difusão turbulentas, cujos formatos podem ser aproximados como chamas laminares enrugadas contendo uma aproximação bastante razoável.

#### 2.4 Formação de fuligem em chamas de difusão laminar

Quando fazendo o processo da queima de hidrocarbonetos no processo de combustão para alguma aplicação requerida temos sempre há formação de vários poluentes, os mais notáveis entre esses poluentes são a fuligem, os óxidos de nitrogênio formados em temperaturas mais altas (às vezes chamados de  $NO<sub>x</sub>$ ) e o monóxido de carbono. (DAS-GUPTA, 2015)

É definido por Dasgupta (2015) que a fuligem é um subproduto importante da combustão de hidrocarbonetos, principalmente sobre as condições ricas em combustível, um dos principais constituintes do material particulado. O material particulado pode ser classificado em dois subtipos principais que são: partículas grossas e partículas finas. O primeiro inclui partículas com diâmetros na faixa de 10  $\mu$ m e 2, 5  $\mu$ m. Partículas menores se enquadram na segunda categoria. Com isso, é definido que as partículas primárias de fuligem têm diâmetros da ordem de cerca de  $25 \, nm$ , e assim a fuligem pode ser classificada como sendo partículas finas.

A formação de partículas sólidas de fuligem a partir de espécies em fase gasosa ainda não é totalmente compreendida. Parte dessa falta de compreensão decorre do fato de que não há uma definição precisa do que constitui uma partícula incipiente de fuligem e como ela difere de espécies em fase gasosa de massa molecular semelhante. Em alguns trabalhos, moléculas de hidrocarbonetos aromáticos policíclicos (PAH) acima de um determinado tamanho foram consideradas fuligem. Apesar da compreensão limitada dos processos que levam à formação de fuligem, agora é aceito que em algum ponto das reações químicas, as primeiras partículas de fuligem são formadas. Essas partículas de fuligem então reagem com as espécies em fase gasosa e aumentam de tamanho. (DASGUPTA, 2015)

Foi apresentado em Dasgupta (2015) que nossa compreensão da fuligem tem crescido ao longo dos últimos anos, simular numericamente a formação de fuligem em dispositivos complexos é difícil devido ao esforço computacional necessário. Os modelos de fuligem são frequentemente desenvolvidos e aplicados a chamas de laboratório mais simples para a validação inicial dos modelos, como foi feito por Panek (2009). Logo, é verificado a importância que tem no estudo da formação da fuligem em configurações de chama simples, uma vez que os modelos tenham um desempenho razoavelmente bom para tais chamas, eles podem ser modificados para se adequarem a dispositivos de engenharia complexos.

## 3 Modelo de combustão

#### 3.1 Modelo matemático de combustão gasosa

As equações matemáticas necessárias para a modelagem da combustão gasosa envolvem equações para o cálculo do escoamento laminar reagente, equações para o cálculo das frações de massa de espécies químicas e uma equação para o cálculo da entalpia. Com as frações de massa das espécies químicas e as entalpias calculam-se as temperaturas. As taxas líquidas de produção de espécies químicas são calculadas a partir de um mecanismo de reação química. As equações matemáticas do modelo de combustão são apresentadas a seguir.

O escoamento laminar de fluido Newtoniano foi determinado pelas equações Navier-Stokes, dadas neste caso pelas Eqs. (3.1) e (3.2), que expressam a conservação da massa e da quantidade de movimento linear, respectivamente.

$$
\frac{\partial}{\partial t}(\rho) + \nabla \cdot (\rho \mathbf{u}) = 0 \tag{3.1}
$$

$$
\frac{\partial}{\partial t}(\rho \mathbf{u}) + \nabla \cdot (\rho \mathbf{u} \mathbf{u}) = -\nabla \cdot p + \nabla \cdot (\mu \nabla \mathbf{u}) + (\rho - \rho_{\infty}) g \tag{3.2}
$$

Onde  $\mathbf u$  é o vetor velocidade,  $p$  é a pressão,  $\rho$  é a massa específica,  $\mu$  é a viscosidade dinâmica e o termo  $(\rho - \rho_{\infty}) g$  contabiliza a flutuabilidade devido as forças gravitacionais.

As frações de massa de espécies químicas foram calculadas pela Eq. (3.3). Dadas pela Eq. (3.4), as taxas líquidas de produção de espécies químicas foram avaliadas com o mecanismo de reação GRI-Mech 3.0, que conta com 325 reações elementares e 53 espécies químicas.

$$
\frac{\partial}{\partial t} (\rho Y_k) + \nabla \cdot (\rho \mathbf{u} Y_k) = -\nabla \cdot \mathbf{J}_k + R_k, k = 1, ..., n - 1
$$
\n(3.3)

Onde **J** é o fluxo de difusão, que foi aproximado pela Lei de Fick da difusão:  $$ 

O *Gas Research Institute* (GRI) em parceria com centros de pesquisa conduziu por décadas pesquisas para determinação de mecanismos de reação para combustão de gás natural, chamada de GRI-Mech 3.0, a última versão do mecanismo de reação foi otimizada com base em uma quantidade expressiva de dados experimentais, possui 325 reações, 53 espécies químicas, incluindo formação de  $NO$  e química de requeima. O GRI-Mech 3.0 é uma das principais referências para a combustão de gás natural, por isso foi escolhido

para computação das taxas líquidas de produção de espécies química por meio da Eq. (3.4).

$$
\mathbf{R}_{k} = \mathbf{W}_{k} \sum_{j=1}^{n_{R}} \left[ \mathbf{C}_{m,j} \left( \mathbf{v}_{k,j}^{"} - \mathbf{v}_{k,j}^{"} \right) \left( \mathbf{k}_{f,j} \prod_{k=1}^{n} \mathbf{C}_{k}^{\mathbf{v}_{k,j}^{"}} - \mathbf{k}_{r,j} \prod_{k=1}^{n} \mathbf{C}_{k}^{\mathbf{v}_{k,j}^{"}} \right) \right]
$$
(3.4)

Onde  $W_k$  é o peso molecular da espécie,  $n_R$  é o número de reações químicas,  $C_k$  é a concentração molar da espécie e  $C_{m,j}$  é o efeito de um terceiro corpo na reação j. Os termos  $v'_{k,j}$  e  $v''_{k,j}$  são os coeficientes estequiométricos na reação *j*. Os termos  $k_{f,j}$  e  $k_{r,j}$ são as constantes de taxa das reações direta e reversa  $j$ , respectivamente.

A equação de conservação de energia utilizada no presente estudo é dada na Eq. (3.5), na qual se admitiu a aproximação de baixo número de Mach, para que a dissipação viscosa pudesse ser negligenciada e para que as mudanças no campo de pressão estivessem associadas somente ao campo de velocidade. Além disso, se utilizou a entalpia absoluta "*ℎ*" como variável dependente para que fosse evitado um termo de fonte rígido devido reação química (CUNHA; FERRACUTI, 2020). A entalpia absoluta é a soma de uma entalpia que leva em conta a energia associada às ligações químicas e uma entalpia que está associada apenas à temperatura (TURNS, 2013).

$$
\frac{\partial}{\partial t}(\rho h) + \nabla \cdot \left(\rho \mathbf{u} h + \sum_{k=1}^{n} \mathbf{J}_k h_k\right) = \nabla \cdot \left(\frac{k_g}{c_p} \nabla h\right) + \nabla q_{rad}
$$
\n(3.5)

Onde  $k_q$  é a condutividade térmica,  $c_p$  é o calor específico a pressão constante e  $\sum_{k=1}^{n} \mathbf{J}_k h_k$  representa o transporte de entalpia devido à difusão de espécies. O termo  $\nabla q_{rad}$ estima as perdas de calor devido à radiação, calculado com uma aproximação opticamente fina, na qual o efeito da absorção era negligenciado e somente a emissão radiativa das espécies  $CH_4$ ,  $CO$ ,  $CO_2$  e  $H_2O$  era considera.

A dependência da entalpia absoluta de cada espécie  $k$  com a temperatura foi explicitada com polinômios Eq.  $(3.6)$ , com os coeficientes a obtidos em Smith et al.  $(2019)$ .

$$
h_k/(R_u T) = a_{1,k} + a_{2,k}T/2 + a_{3,k}T^2/3 + a_{4,k}T^3/4 + a_{5,k}T^4/5 + a_{6,k}/T
$$
 (3.6)

Como a entalpia *ℎ* é calculada pela Eq. (3.5) e as frações de massa de espécies químicas pelas Eq. (3.3), as temperaturas foram determinadas durante a simulação com o método de Newton-Raphson explorando a relação  $h = \sum_{k=1}^{n} h_k Y_k$ .

#### 3.2 Código de fluidodinâmica computacional

Um código de fluidodinâmica computacional desenvolvido na linguagem do software Matlab em Cunha (2010) e Cunha e Ferracuti (2020) foi utilizado para realização das simulações computacionais. A principal rotina do código foi programada para solução de uma equação de conservação de um escalar genérico  $\phi$ , isto porque, admitindo simetria axial e sistema de coordenadas cilíndricas  $(r, z)$ , todas as equações governantes do problema de combustão podiam ser expressas no formato dado pela Eq. (3.7), cujas formas particulares são exibidas na tabela 1. Somente dois tipos de condições de contorno foram adotados nas simulações, ou o valor de  $\phi$  era prescrito em um contorno, ou o fluxo de  $\phi$ era assumido nulo na direção normal ao contorno, caso no qual  $\partial \phi / \partial n = 0$ .

$$
\frac{\partial}{\partial t} \left( \rho \phi \right) + \frac{\partial}{\partial z} \left( \rho u \phi \right) + \frac{1}{r} \frac{\partial}{\partial r} \left( r \rho v \phi \right) = \frac{\partial}{\partial z} \left( \Gamma_{\phi} \frac{\partial \phi}{\partial z} \right) + \frac{1}{r} \frac{\partial}{\partial r} \left( r \Gamma_{\phi} \frac{\partial \phi}{\partial z} \right) + S_{\phi} \tag{3.7}
$$

Onde  $ρ$  é a massa específica,  $Γ_φ$  é um coeficiente de difusão,  $u$  e  $v$  são as componentes do vetor velocidade nas direções  $z-$  e  $r-$ , respectivamente.

Da Eq. (3.7) é descrito o significado de cada termo da equação implementada, onde  $\frac{\partial}{\partial t}$  (ρ $\phi$ ) é o termo transiente,  $\frac{\partial}{\partial z}$  (ρ $u\phi$ ) +  $\frac{1}{r}$  $\frac{\partial}{\partial r}\left(r\rho v\phi\right)$  é o termo de advecção,  $\frac{\partial}{\partial z}\left(\Gamma_{\phi}\frac{\partial\phi}{\partial z}\right)$  + 1  $\boldsymbol{r}$ *∂* (*r*Γ<sub>*¢*</sub> $\frac{\partial}{\partial z}$ </sub>) é o termo de difusão e  $S_{\phi}$  é o termo de fonte.

| Equação                                     |                  |                              |                                                                  |
|---------------------------------------------|------------------|------------------------------|------------------------------------------------------------------|
| Conservação da massa                        |                  |                              |                                                                  |
| Conservação de quantidade de movimento $-z$ | u                | $_{L}$                       | $\frac{\partial p}{\partial z} \\ \frac{\partial p}{\partial r}$ |
| Conservação de volume de movimento – r      | $\boldsymbol{v}$ | $\mu$                        |                                                                  |
| Conservação da Energia                      | h                |                              | $k/c_p \nabla q_{rad}$                                           |
| Conservação da fração de massa              | $Y_k$            | $k/c_p \quad \dot{\omega}_k$ |                                                                  |
| Fração de massa de fuligem                  | $Y_S$            | $k/c_p$                      | $\dot{w}_{Y_{\mathcal{S}}}$                                      |
| Densidade do número de fuligem              | $N_{\rm S}$      | $k/c_p \quad \dot{w}_{N_s}$  |                                                                  |

Tabela 1 – Formas particulares da Eq. (3.7).

Fonte: Autor, 2023.

O *Control Volume Finite Element Method* (CVFEM) foi utilizado para discretização da Eq. (3.7). O método é baseado em uma abordagem de malha dupla, na qual uma malha não estruturada de elementos triangulares é utilizada para discretizar o domínio geométrico e uma segunda malha, baseada em volumes de controle poligonais, é empregada na discretização das equações diferenciais.

O esquema de interpolação linear foi usado para discretização do termo de difusão e o esquema de interpolação orientado pelo escoamento foi usado para discretização do termo de advecção. O termo fonte foi aproximado por integração de ponto único (central ao volume de controle) e o método Euler explicito foi usado para aproximar o termo transiente, onde o passo de tempo  $\Delta t$  foi usado para avançar a solução de  $\Phi^0$  para  $\Phi$ . A discretização derivou um sistema de equações algébricas:  $M\Phi = B$  onde M é a matriz global e é o vetor que armazena termos oriundos de fontes e condições de contorno. Todo o processo de discretização foi baseado nos três sub volumes internos aos elementos, produzindo matrizes locais para cada elemento. A matriz global foi obtida por um procedimento de montagem a partir das matrizes locais. A solução em regime permanente foi estabelecida quando  $Residual(\Phi) < tol$ , onde  $Residual(\Phi) = \left[\sum_{i=1}^{I_{max}} (\Phi_i - \Phi_i^0)^2\right]^{0,5}$  e  $tol = 10^{-7}$ . O termo *i* é um nó da malha, com  $I_{max} = max(i)$ .

#### 3.2.1 Criação da geometria e malha

Para realizar a simulação, tanto com o mecanismo de reação de passo duplo quanto com o GRI-Mech 3.0, é necessário criar a geometria e a malha do Combustor de Thomson, conforme descrito na seção 5.2. Para essa tarefa, é utilizado o software Gambit na versão 2.4.6, que permite a construção da geometria do combustor. A figura 3 apresenta a representação visual da geometria criada no Gambit.

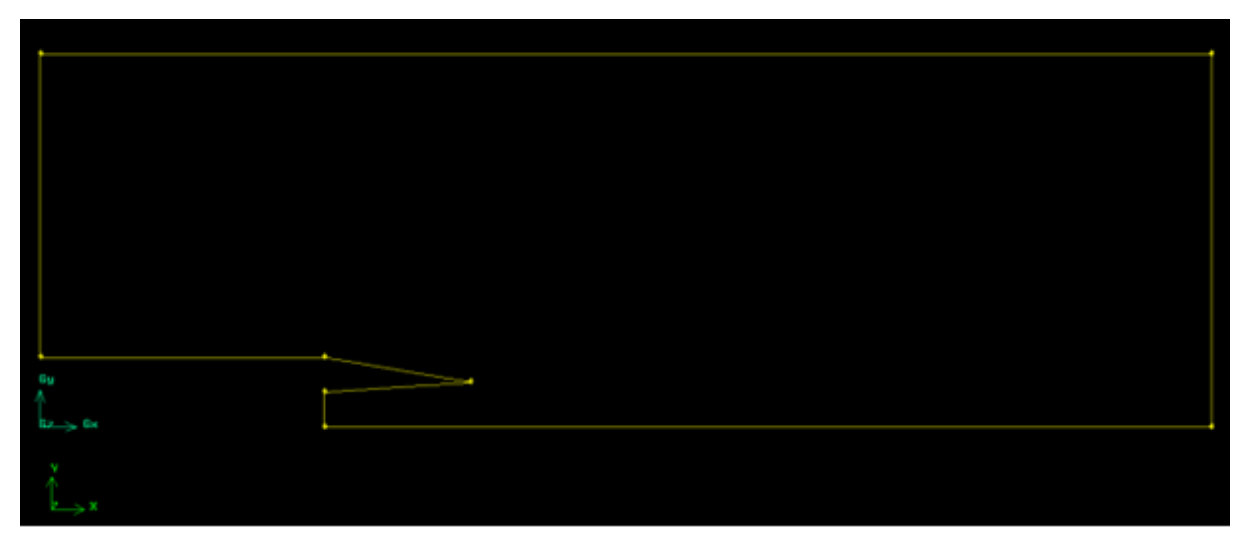

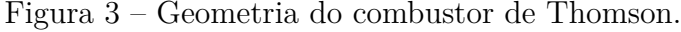

Fonte: Autor, 2023.

O processo de criação da geometria e malha do combustor no Gambit é realizado em etapas sequenciais. Primeiro, são criados todos os pontos necessários utilizando a função *Vertex Create*. Em seguida, os pontos são conectados através da função *Edge Create*, estabelecendo as conexões entre eles. Por fim, é criada a face que define a superfície do combustor utilizando a função *Face Create Wireframe*. Após a criação da geometria do combustor, o arquivo é salvo no formato *Solver* dentro do diretório *Generic*. Em seguida, inicia-se o processo de geração da malha do combustor, utilizando as configurações adequadas no software. Essa etapa é importante para discretizar o domínio, permitindo a resolução numérica das equações governantes do problema.

Em sequência é criado a malha do combustor estudado, tendo em vista que é necessário realizar um teste de malha, ou seja, verificar se a malha computacional utilizada é apropriada para o caso do nosso modelo de combustão. Portanto, é realizado as estimativas de erro a *posteriori* que são usadas para estimar efetivamente a magnitude do erro de discretização. Em geral, com os métodos de diferenças finitas e de volumes finitos, na área de CFD, a estimativa do erro é baseada em soluções numéricas obtidas em múltiplas malhas como será realizado em nosso estudo (MARCHI, 2017).

Na simulação, serão utilizadas três malhas geradas no Gambit. A primeira malha é considerada grosseira e contém 5.924 nós e 11.110 elementos. A segunda malha é mediana e possui 8.144 nós e 15.358 elementos. Por fim, a terceira malha é refinada, com 12.816 nós e 24.306 elementos. Essas malhas são apresentadas nas figuras 4, 5 e 6.

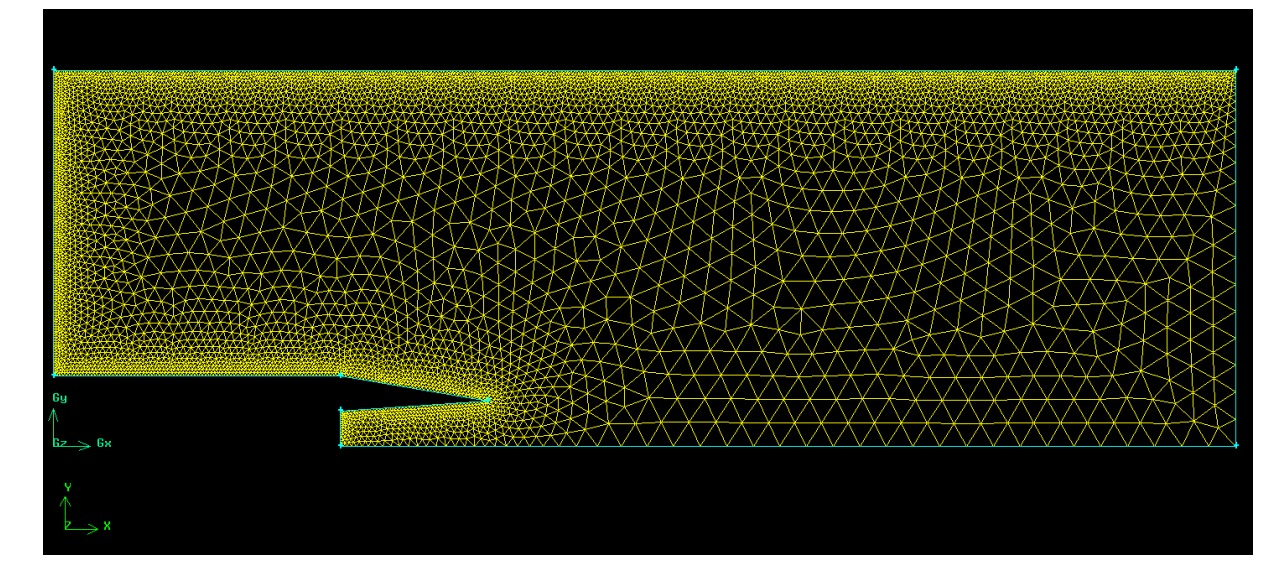

Figura 4 – Malha do combustor de Thomson grosseira.

Fonte: Autor, 2023.

Figura 5 – Malha do combustor de Thomson mediana.

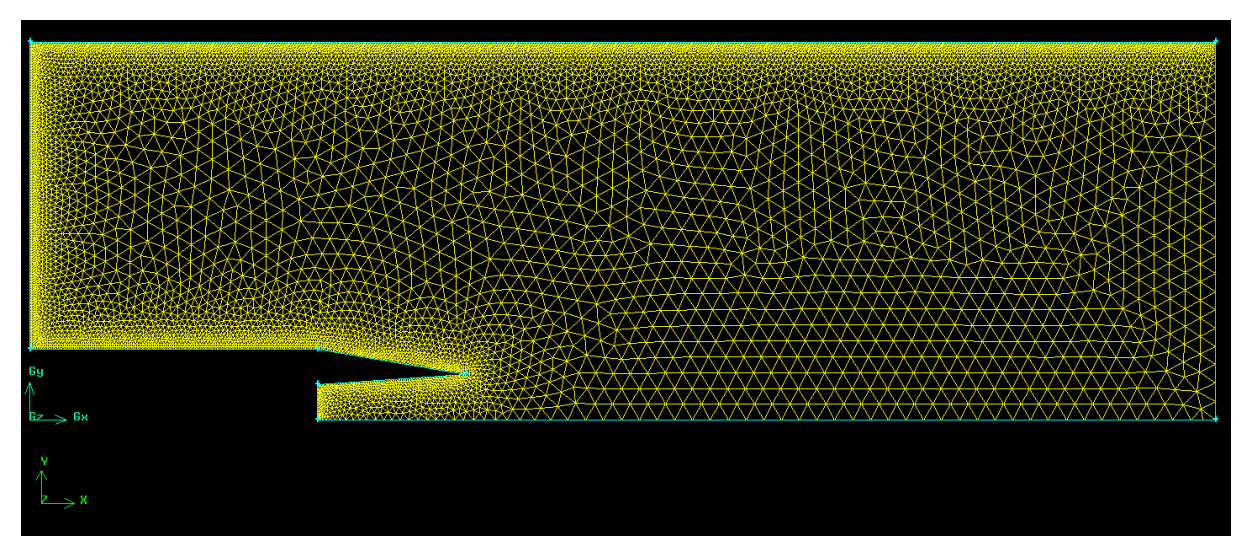

Fonte: Autor, 2023.

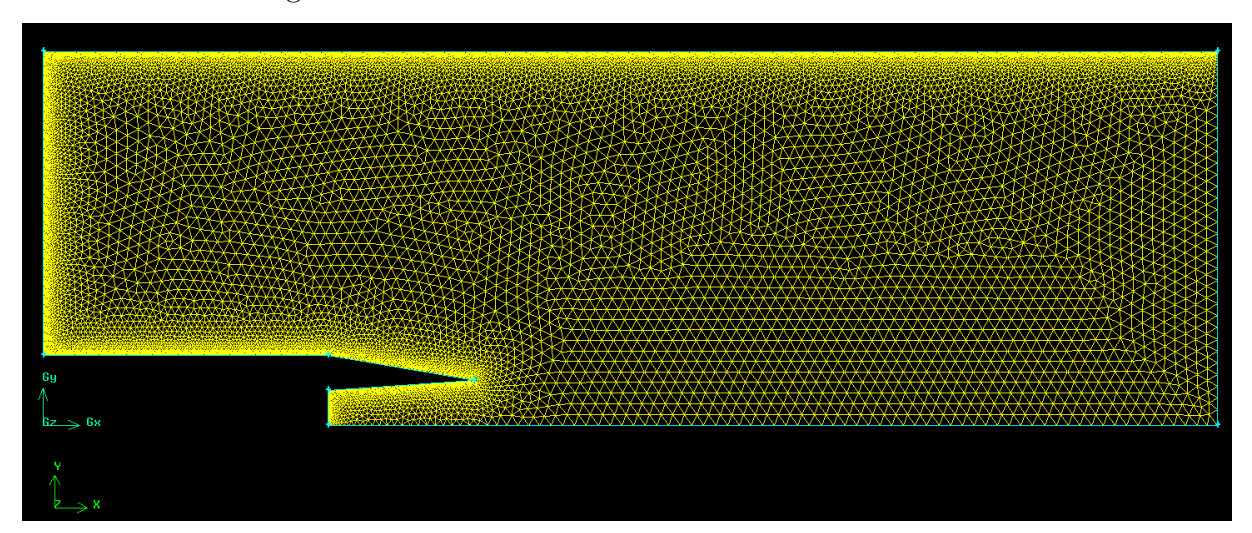

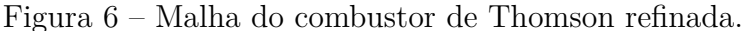

Fonte: Autor, 2023.

#### 3.2.2 Cálculos das velocidades

A discretização das equações diferenciais produziu sistemas de equações algébricas para cada variável de interesse. Alguns sistemas de equações podem ser resolvidos de forma direta por funções intrínsecas do Matlab, mas não é possível a solução direta de todos os sistemas equações algébricas. Por exemplo, as equações de Navier-Stokes são não-lineares e altamente acopladas, por isso necessitaram de determinação simultânea de  $u, v \in p$ . Este trabalho optou pela determinação segregada de  $u, v \in p$  com o algoritmo de Saabas e Baliga (1994).

#### 3.2.3 Cálculo da entalpia

As equações algébricas da entalpia são resolvidas de forma direta no Matlab, considerando a correlação entre Φ e a entalpia apresentada na tabela 1. O único termo de fonte considerado foi o de radiação térmica, calculado conforme o trabalho de Barlow et al. (2001), cujas equações são descritas na seção 4.3 com o incremento da fuligem.

#### 3.3 Cálculo da composição de mistura de gases

As equações de fração de massa de espécies químicas também precisaram de um procedimento especial de solução devido ao forte acoplamento entre os termos de fonte. Os procedimentos para cálculo dos termos de fonte das equações de espécies químicas são detalhados em função do mecanismo de reação química a seguir.

#### 3.3.1 Mecanismo de reação global de passo duplo

Um mecanismo de reação global de passo duplo para o metano obtido em Westbrook e Dryer (1981) é utilizado para esta parte do trabalho, substituindo o combustível de metano para etileno:

$$
C_2H_4 + 2O_2 \to 2CO + 2H_2O \tag{3.8}
$$

$$
CO + \frac{1}{2}O_2 \leftrightarrow CO_2 \tag{3.9}
$$

Baseado no mecanismo de reação, as espécies químicas para simulação são:  $C_2H_4$ ,  $O_2$ ,  $CO_2$ ,  $CO_2$ ,  $2H_2O$ ,  $N_2$ . Notar que o  $N_2$  compõe o ar atmosférico, mas não reage quimicamente com outras espécies, por isso não aparece no mecanismo de reação. A fração de massa do  $N_2$  pode ser calculada da seguinte forma:  $Y_{N_2} = 1 - (Y_{O_2} + Y_{C_2H_4} + Y_{H_2O} + Y_{CO_2})$  $+Y_{CO}$ ).

Apesar do mecanismo de reação de Westbrook e Dryer (1981) contar com dois passos de reação, um passo irreversível e outro passo reversível, é mais prático considerar três passos de reação irreversíveis:

$$
C_2H_4 + 2O_2 \to 2CO + 2H_2O \tag{3.10}
$$

$$
CO + \frac{1}{2}O_2 \rightarrow CO_2 \tag{3.11}
$$

$$
CO_2 \rightarrow CO + \frac{1}{2}O_2 \tag{3.12}
$$

As taxas para os três passos obtidas na referência são apresentadas a seguir:

$$
k_{01} = A_{01} exp\left[-30.000/(1, 987T_{gas})\right]
$$
\n(3.13)

$$
k_{02} = A_{02} exp\left[-40.000/(1, 987T_{gas})\right]
$$
\n(3.14)

$$
k_{03} = A_{03} exp\left[-40.000/(1, 987T_{gas})\right]
$$
\n(3.15)

As constantes de taxa foram derivadas empiricamente, por isso só são válidas para as condições experimentais para as quais foram determinadas, ou seja, não são válidas para pressões, temperaturas e razões estequiométricas gerais.

Os fatores pré-exponenciais apresentados na referência consideram unidades diferentes das utilizadas no SI, por isso precisaram de conversão de  $mol \rightarrow kmol$  e  $cm \rightarrow$ metros, o que é feito da seguinte forma:

$$
A_{01} = 2,4 \times 10^{12} \times (1000)^{1-(0,1+1,65)}
$$
\n(3.16)

$$
A_{02} = 10^{14,6} \times (1000)^{1-(1+0,5+0,25)}
$$
\n(3.17)

$$
A_{03} = 5 \times 10^8 \tag{3.18}
$$

O código CFD utilizado nas simulações trabalha com concentração baseadas em frações de massa, porém as taxas de reação química baseiam todos os cálculos em concentrações molares:

$$
\frac{\mathrm{d}C_{C_2H_4, passol}}{\mathrm{d}t} = R_{P01} = -k_{01} C_{C_2H_4}^{0,1} C_{O_2}^{1,65}
$$
\n(3.19)

$$
\frac{\mathrm{d}C_{CO, passo2}}{\mathrm{d}t} = R_{P02} = -k_{02} C_{CO}^{1,0} C_{O_2}^{0,25} C_{H_2O}^{0,5}
$$
\n(3.20)

$$
\frac{\mathrm{d}C_{CO_2, pass 03}}{\mathrm{d}t} = R_{P03} = -k_{03} C_{CO_2}^{1,0}
$$
\n(3.21)

A conversão de fração de massa para concentração molar é realizada com base na seguinte equação  $C_k = \rho Y_k / MW_k$ .

As taxas dadas pelas Eqs. (3.19), (3.20) e (3.21) são associadas aos passos de reação química. As taxas líquidas de geração para cada espécie química são apresentadas no Quadro 1.

> Quadro 1: Taxas líquidas de geração para cada espécie química.  $C_2H_4$ :  $\frac{dC_{C_2H_4}}{dt}=R_{06}=+(R_{P01})$  $O_2: \frac{dC_{O_2}}{dt} = R_{02} = +(2R_{P01} + 1/2R_{P02}) - (1/2R_{P03})$  $CO: \frac{dC_{CO}}{dt} = R_{03} = +(R_{P02}) - (2R_{P01} + R_{P03})$  $H_2O: \frac{dC_{H_2O}}{dt} = R_{04} = -(2R_{P01})$  $CO_2: \frac{\mathrm{d} \overline{CC_0}_2}{\mathrm{d} t} = R_{07} = +(R_{P03})-(R_{P02})$

Para que os cálculos de cinética química sejam realizados, são necessárias algumas simplificações. Por exemplo, assumindo  $\frac{dC_k}{dt} \cong \frac{C_k - C_{0,k}}{\Delta t_R}$  $\frac{C_{k} - C_{0,k}}{\Delta t_R}$  e a identidade  $R_{0k} = \frac{dC_k}{dt}$  $\frac{dC_k}{dt}$ , tem-se:  $R_{0k} \cong \frac{C_k - C_{0,k}}{\Delta t_R}$  $\frac{C_t-C_{0,k}}{\Delta t_R}$ , do que se tem:  $C_k = C_{0,k} + R_{0k} \times \Delta t_r$ . Assim, para um avanço no tempo de  $\Delta t_r$ é possível calcular a concentração  $C_k$ a partir de uma concentração conhecida  $C_{0,k}.$ É importante que o passo de tempo  $\Delta t_r$  seja pequeno o suficiente para que o produto

 $R_{0k} \times \Delta t_r$  seja menor que  $C_{0,k}$ , fazendo com que  $C_k$  não seja negativo. Se as taxas  $R_{0k}$ forem bem grandes, os valores de  $\Delta t_r$  devem ser bem pequenos. A escolha de um valor adequado de  $\Delta t_r$  depende do problema a ser resolvido.

Normalmente é utilizado um  $\Delta t = 10^{-4}s$ , como o utilizado em Rosa (2008), que é um passo de tempo bastante utilizado em simulações CFD. No entanto, os passos de tempo utilizados na solução de problemas de combustão podem ser tão pequenos quanto  $\Delta t = 10^{-9} s$ , tal valor inviabilizaria uma solução CFD, devido ao elevando número de instantes necessários para simulação. Por isso utiliza-se dois passos de tempo, um para simulação CFD e outro só para integração do termo de fonte de reação química. Os passos de tempo de relacionam da seguinte forma  $\Delta t_r = \Delta t/n$ , em que *n* é número de vezes que o passo de tempo da simulação CFD é maior que o utilizado para integração dos termos de reação química. Assim, se  $n = 500$ ,  $\Delta t_r = 0$ ,  $002\Delta t$ , ou  $\Delta t_r = 2 \times 10^{-7} s$ , o que pode ser suficiente para solução de problemas que utilizem mecanismos de taxa global. Se o mecanismo de reação considerar os radicais  $H, O$  e  $OH$ , um passo de reação  $\Delta t_r \cong 10^{-8} s$ seria mais adequado, o que daria  $n = 10000$  se  $\Delta t = 10^{-4}s$ 

Com base no que foi apresentado, é possível esquematizar uma rotina para cálculo dos termos de fonte das equações de fração de massa de espécies químicas. Conforme apresentado no Quadro 2, primeiro são realizados os cálculos dos valores iniciais das concentrações químicas. Depois as concentrações químicas são transferidas para as variáveis de cálculo de reação química, que vão se alterar na medida em que o tempo se desenvolver. Os cálculos de reação são realizados para "n" passos. A variável "i" representa cada instante de tempo, para "i" iniciando em 1 e crescendo por valores inteiros até "n". No final, os termos de fonte das equações de espécies químicas são calculados. De modo geral, na medida em que "i" cresce as concentrações variam, variando também as taxas de reação química. A concentração  $C_{0,k}^*$  é a inicial, que existe antes de qualquer instante, e a concentração  $C_k$  que aparece no final é aquela que resulta de " $n$ " instantes de reação, cada um com duração  $\Delta t_r$ , ou seja, o tempo total de cálculo é de  $\Delta t$ . Assim, as taxas médias de reação química  $\dot{\omega}_k$  são calculadas baseadas o intervalo de tempo  $\Delta t$  e nas concentrações iniciais e finais.

### 3.4 Cálculo das temperaturas em função da entalpia e da composição da mistura de gases

Para o cálculo da temperatura é necessário o conhecimento prévio da entalpia e da composição da mistura de gases. Pode-se combinar equação da entalpia total, dada por  $h = \sum_{i=1}^{n_{especies}} h_i Y_i$ , com as equações das entalpias de espécies individuais, o que faz a temperatura ser a única variável desconhecida. Porém, se o polinômio que correlaciona a entalpia de espécies individuais e a temperatura for de alto grau, não é possível isolar a

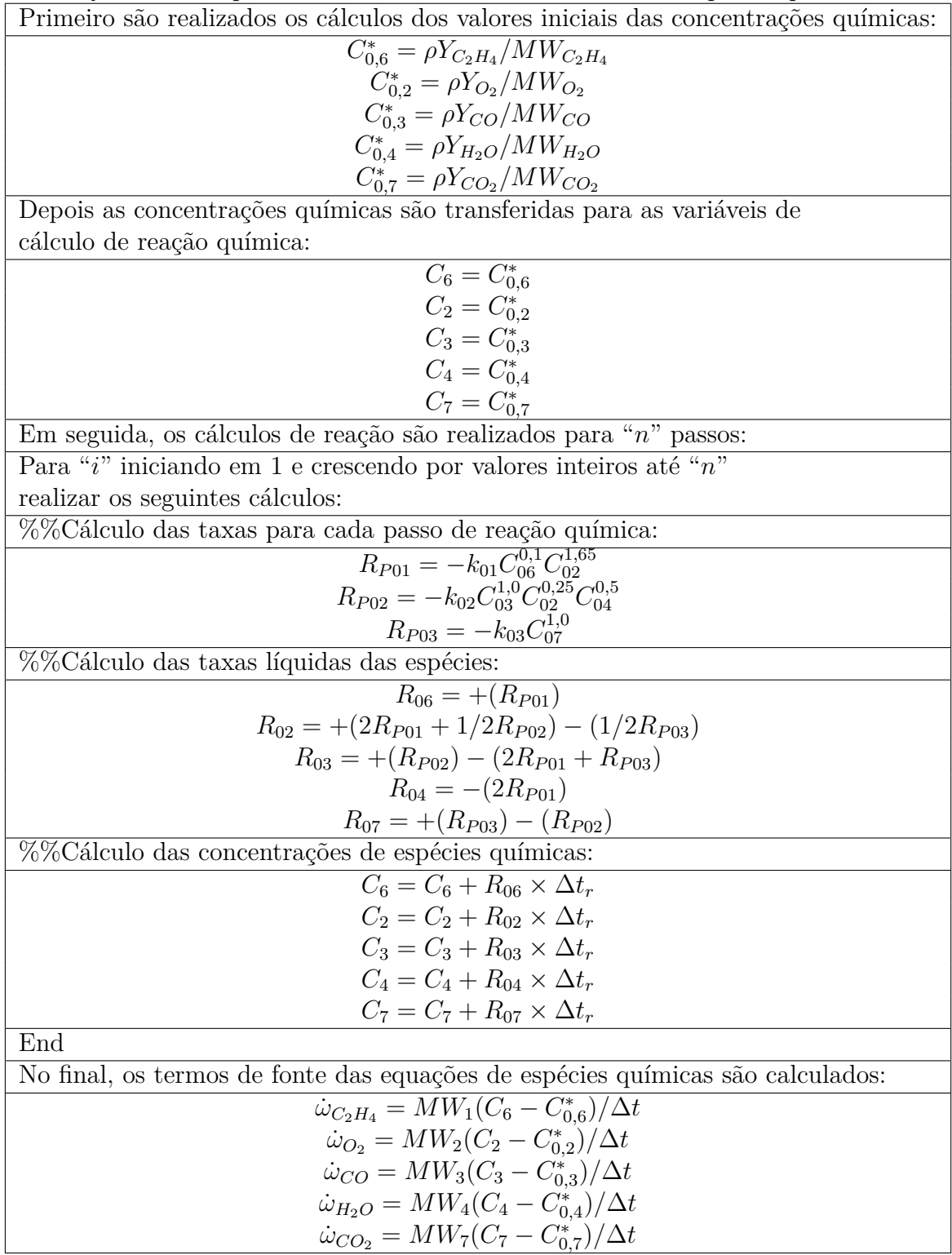

Quadro 2: Esquema de cálculo dos termos de fonte de espécies químicas.

temperatura. Em tal caso a determinação da temperatura necessita um método numérico, como o método de Newton-Raphson, para sua determinação.

O Método de Newton-Raphson é um método iterativo utilizado para encontrar raízes de equações não lineares. Como a entalpia *ℎ* é calculada pela Eq. (3.5) e as frações de massa de espécies químicas pelas Eq. (3.3), as temperaturas foram determinadas durante

a simulação com o método de Newton-Raphson apresentado acima.

#### 3.5 Propriedades termofísicas

A massa específica calculada a partir da equação de estado do gás ideal em função da temperatura e do peso molecular da mistura:

$$
\rho = pW_{mix}/\left(R_u T\right) \tag{3.22}
$$

Onde  $W_{mix} = 1/\sum_{k=1}^{n} (Y_k/W_k)$ , p é a pressão e  $R_u$  é a constante do gás ideal  $(= 8314 \, J/kmol K).$ 

As dependências do calor específico a pressão constante de cada espécie  $k$  com a temperatura foram calculadas com polinômios, com coeficientes obtidos em Smith et al. (2019). O calor específico a pressão constante da mistura de gases foi calculado pela Eq. (3.23).

$$
c_p = \sum_{k=1}^{n} Y_k \overline{c}_{p,k} / W_k
$$
\n
$$
(3.23)
$$

A viscosidade ( $kg/m s$ ) e a condutividade térmica ( $W/m K$ ) de um componente puro são calculadas pelas Eqs. (3.24) e (3.25), respectivamente. A viscosidade e a condutividade térmica da mistura de gases são calculadas pelas Eqs. (3.26) e (3.27), respectivamente Bird, Stewart e Lightfoot (2001).

$$
\mu_k = 2,6693 \times 10^{-6} \left( W_k T \right)^{\frac{1}{2}} / \left( \sigma_k^2 \Omega_{\mu,k} \right)
$$
\n(3.24)

$$
k_k = (\overline{c}_{p,k} + 5R_u/4) (\mu_k/MW_k)
$$
\n(3.25)

$$
\mu = \sum_{k=1}^{n} X_k \mu_k / (\sum_{j=1}^{n} X_j \Theta_{kj})
$$
\n(3.26)

$$
k = \sum_{k=1}^{n} X_k k_k / (\sum_{j=1}^{n} X_j \Theta_{kj})
$$
\n(3.27)

Em que,  $\Theta_{kj} = 8^{-\frac{1}{2}} (1 + W_k/W_j)^{-\frac{1}{2}} \left[ 1 + (\mu_k/\mu_j)^{\frac{1}{2}} (W_j/W_k)^{\frac{1}{4}} \right]^2$ ;  $X_k$ ,  $\sigma_k$  e  $\Omega_{\mu,k}$  são fração molar, diâmetro de colisão e integral de colisão da viscosidade para uma espécie  $k$ , respectivamente.

Foi assumida a hipótese do número de Lewis  $(Le)$  unitário para o cálculo do coeficiente de difusão de massa efetiva  $D_{km}$ . Com tal hipótese  $Le = \frac{\alpha}{D_k}$  $\frac{\alpha}{D_{km}} = 1$ , o que

rende:  $\alpha = D_{km}$ . Como o coeficiente de difusão térmica é dado por  $\alpha = \frac{k}{ac}$  $\frac{k}{\rho c_p}$ . Sendo assim,  $D_{km}=\frac{k}{ac}$  $\frac{k}{\rho c_p}.$ 

## 4 Modelagem da formação da fuligem

#### 4.1 Modelo de Fuligem

Neste capítulo, será apresentado o modelo de fuligem que será implementado nas chamas de difusão laminar de etileno. Para os estudos experimentais de Panek (2009) e Panek et al. (2010), será utilizado um modelo semi-empírico apresentado em Zimmer (2016). Esse modelo combina etapas importantes para a formação de fuligem, proporcionando uma boa previsibilidade das variáveis globais de fuligem e um baixo tempo computacional, especialmente para sistemas de combustão práticos, como o modelo do combustor de Thomson.

O modelo de combustão utilizado na simulação numérica envolve um conjunto de equações diferenciais parciais que descrevem a conservação da massa, a fração de massas das espécies químicas, a conservação da quantidade de movimento e a conservação de energia. Essas equações são formuladas em coordenadas cilíndricas para melhor adequação ao combustor de Thomson, que foi modelado experimentalmente em trabalhos anteriores, como os de Panek (2009) e Panek et al. (2010).

O modelo de fuligem que será implementado para análise da formação de fuligem é baseado no trabalho de Zimmer (2016). Esse modelo descreve a nucleação de partículas de fuligem, seu crescimento superficial e oxidação. Duas equações adicionais serão incluídas no sistema de equações de conservação. A primeira equação será para a fração de massa de fuligem, denotada por  $Y_s$ , enquanto a segunda equação será para a densidade do número de fuligem, denotada por  $N_S$  (partículas por unidade de massa de mistura, em kg<sup>-1</sup>). Essas equações de conservação serão formuladas em coordenadas cilíndricas, conforme mencionado anteriormente, e estão apresentadas abaixo pelas Eqs. (4.1) e (4.2).

$$
\frac{\partial (\rho Y_S)}{\partial t} + \rho u \frac{\partial (Y_S)}{\partial z} + \rho v \frac{\partial (Y_S)}{\partial r} = -\frac{\partial (\rho V_{T,z} Y_S)}{\partial z} - \frac{1}{r} \frac{\partial (r \rho V_{T,r} Y_S)}{\partial r} \n+ \frac{\partial}{\partial z} \left( \rho D_p \frac{\partial Y_S}{\partial z} \right) + \frac{1}{r} \frac{\partial}{\partial r} \left( r \rho D_p \frac{\partial Y_S}{\partial r} \right) + \dot{w}_{Y_S}
$$
\n(4.1)

$$
\frac{\partial (\rho N_S)}{\partial t} + \rho u \frac{\partial (N_S)}{\partial z} + \rho v \frac{\partial (N_S)}{\partial r} = -\frac{\partial (\rho V_{T,z} N_S)}{\partial z} - \frac{1}{r} \frac{\partial (r \rho V_{T,r} N_S)}{\partial r} \n+ \frac{\partial}{\partial z} \left( \rho D_p \frac{\partial N_S}{\partial z} \right) + \frac{1}{r} \frac{\partial}{\partial r} \left( r \rho D_p \frac{\partial N_S}{\partial r} \right) + \dot{w}_{N_S}
$$
\n(4.2)

Onde  $\rho$  é a massa específica da mistura  $(kg/m^3)$ ,  $u \in v$  são as componentes do vetor velocidade  $(m/s)$ ,  $V_T$  é a velocidade termoforética das partículas de fuligem  $(m/s)$ ,  $\dot{w}_{Y_S}$  e  $\dot{w}_{N_S}$  são os termos de origem da fração de massa de fuligem  $(kg/m^3s)$  e densidade do número de fuligem (*particulas*/m<sup>3</sup>s), respectivamente.

A equação (4.3) representa a equação da velocidade termoforética (*thermophoretic velocity*) das partículas de fuligem.

$$
V_{T,x_i} = -C_i \frac{\mu}{\rho} \frac{1}{T} \frac{\partial T}{\partial x_i}, \ (x_i = z, r) \tag{4.3}
$$

Onde  $\mu$  é a viscosidade dinâmica da mistura  $(kg/m s)$  e T é a temperatura da mistura  $(K)$  e a constante de velocidade termoforética  $C_i = 0,65$  para melhorar a precisão do modelo para uma configuração multidimensional que será utilizado.

### 4.2 Mecanismo de reação para a fuligem

As reações químicas relacionadas à formação de fuligem que serão implementadas no modelo de combustão são apresentadas na tabela 2. Nesse mecanismo simplificado, alguns fenômenos envolvidos na formação de fuligem são negligenciados, como a destruição de partículas por coagulação. Além disso, considera-se apenas uma espécie responsável pela nucleação da fuligem e crescimento da superfície, e o papel de muitas PAHs (hidrocarbonetos aromáticos policíclicos) e o aerossol de partículas é considerado monodisperso (com tamanho uniforme). Para o propósito da análise proposta, esse modelo simplificado é de interesse e suficiente, visto que atende às necessidades específicas do estudo em questão.

| Reação            |                                                                       | Número de avaliações |
|-------------------|-----------------------------------------------------------------------|----------------------|
| Nucleação         | $C_2H_2 \rightarrow 2C_s + H_2$                                       | $K_1$                |
|                   | Crescimento da superfície $C_2H_2 + nC_S \rightarrow (n+2) C_S + H_2$ | $R_2$                |
| Oxidação do $O_2$ | $C_S + \frac{1}{2}O_2 \rightarrow CO$                                 | $R_{3}$              |
| Oxidação do $OH$  | $C_S + OH \rightarrow CO + H$                                         | $R_{4}$              |
| Oxidação do $O$   | $C_S + O \rightarrow CO$                                              | $R_{\rm 5}$          |

Tabela 2 – Reações de fuligem.

Fonte: (ZIMMER, 2016).

Neste modelo de formação de fuligem, as reações químicas envolvidas são as seguintes:

- A primeira reação é a nucleação da primeira partícula, onde o acetileno  $(C_2H_2)$  é empregado como espécie representativa dos precursores da fuligem. A partícula de fuligem é representada como carbono sólido  $(C_S)$ .
- A segunda reação modela o crescimento da superfície da partícula de fuligem devido à adsorção e reação do acetileno  $(C_2H_2)$  na superfície da partícula.

• As terceira, quarta e quinta reações modelam o consumo de massa da fuligem por oxidação com  $O_2$ ,  $OH$  e  $O$ , respectivamente.

Essas reações são fundamentais para a representação da formação e crescimento das partículas de fuligem no modelo de combustão.

Assim, vamos definir das Eqs. (4.1) e (4.2) que são seus termos de fonte, as duas seguintes equações que representam o termo de origem da fração de massa de fuligem e a densidade do número de fuligem, respectivamente:

$$
\dot{w}_{Y_S} = M_S \left( 2R_1 + 2R_2 + R_3 + R_4 + R_5 \right) \tag{4.4}
$$

$$
\dot{w}_{N_S} = \frac{2}{C_{min}} N_A R_1 \tag{4.5}
$$

Onde  $M_S = 12,011 (kg/kmol)$  é a massa molar do carbono sólido,  $C_{min} = 700$  é o número médio de átomos de carbono na partícula de fuligem inicial e $N_A$  = 6,022  $\times$  $10^{26}$  (*particulas*/*kmol*) é o constante de Avogadro.

A Eq. (4.4) considera a nucleação da fuligem, o crescimento superficial e a oxidação por  $O_2$ ,  $OH$  e  $O$  (representadas por  $R_1$ ,  $R_2$ ,  $R_3$ ,  $R_4$ ,  $R_5$ , respectivamente). A Eq. (4.5) considera a produção de partículas apenas pela nucleação da fuligem.

Assim, é apresentado o cálculo de cada reação para adicionar no modelo apresentado acima, para a taxa de nucleação  $R_1(kmol/m^3\,s)$  e sua constante de taxa  $k_1$  são escritas pela Eq. (4.6).

$$
R_1 = k_1(T) [C_2 H_2], k_1 = 1, 0 \times 10^3 exp\left(\frac{-16, 103}{T}\right)
$$
 (4.6)

Onde  $[C_2H_2]$  é a concentração de acetileno  $(kmol\,m^{-3})$ .

A taxa de crescimento da superfície,  $R_2(kmol/m^3s)$ , e sua constante de taxa  $k_2$ são escritas como:

$$
R_2 = k_2(T) f(S) [C_2 H_2], k_2 = 1,75 \times 10^3 exp\left(\frac{-10,064}{T}\right)
$$
 (4.7)

Onde  $f(S)$  é uma função que expressa a dependência do termo de crescimento superficial da área específica da superfície da fuligem,  $S(m^2/m^3)$ . Nesse modelo  $f(S)$  = √  $\overline{S}$  e  $S$  é definido como  $S = \pi d_p^2 (\rho N_S)$ . O diâmetro da partícula de fuligem,  $d_p(m)$ , pode ser obtido pela Eq. (4.8).

$$
d_p = \left(\frac{6Y_S}{\pi \rho_C N_S}\right)^{1/3} \tag{4.8}
$$

Onde  $\rho_C = 1800 (kg/m^3)$  é a massa específica da fuligem considerada por Zimmer (2016) e será adotado da mesma forma neste trabalho.

A oxidação por  $O_2$  que foi utilizado em Zimmer e Pereira (2020) é baseada no modelo de *Nagle Strickland Constable* (NSC). Para esse modelo, assume-se que existem dois tipos de locais, um mais reativo (A) e outro menos reativo (B), na superfície do carbono.

A taxa de oxidação,  $R_3$   $(kmol/m^3 s)$ , e sua constante de taxa  $k_3$  são escritas como:

$$
R_3 = k_3(T) S, k_3 = \left(\frac{k_A P_{O_2}}{1 + k_Z}\right) x_A + k_B P_{O_2} (1 - x_A)
$$
\n(4.9)

Onde  $P_{O_2}$  é a pressão parcial de  $O_2$  em atm, e as taxas constantes intrínsecas do modelo,  $k_A$ ,  $k_Z$ ,  $k_B$  e  $k_T$ , e a fração das superfícies  $x_A$  coberta pelo local A são:

$$
k_A = 200 \exp(-15.098/T) \tag{4.10}
$$

$$
k_Z = 21, 3exp(2.063/T) \tag{4.11}
$$

$$
k_B = 4,46 \times 10^{-2} exp(-7.650/T) \tag{4.12}
$$

$$
k_T = 1,51 \times 10^6 \exp(-48.817/T) \tag{4.13}
$$

$$
x_A = \left(1 + \frac{k_T}{k_B P_{O_2}}\right)^{-1}
$$
\n(4.14)

A taxa de oxidação pelo radical  $OH~R_4~(kmol/m^3s)$  e sua constante de velocidade  $k_4$ , foi apresentado em Zimmer (2016) pela Eq. (4.15).

$$
R_4 = k_4(T) S, k_4 = 1,044 \times 10^{-3} \varphi_{OH} T^{-1/2} p_{OH}
$$
\n(4.15)

Onde  $\varphi_{OH}$  é a eficiência de colisão para  $OH$  e  $p_{OH}$  é a pressão parcial de  $OH$  em Pa. A eficiência de colisão foi considerada igual a 0*,* 2 por Zimmer (2016) e utilizaremos esse mesmo modelo.

A taxa de oxidação  $R_5$  pelo radical  $O$  e sua constante de velocidade  $k_5$  que foi apresentada em Zimmer (2016), sendo escritas como:

$$
R_5 = k_5(T) S, k_5 = 1,094 \times 10^{-3} \varphi_0 T^{-1/2} p_0 \tag{4.16}
$$

Onde  $\varphi_O$  é a eficiência de colisão para  $O e p_O$  é a pressão parcial de  $O$  em Pa. A eficiência de colisão também foi considerada igual de 0*,* 2 Pa.

Por fim, pelo equacionamento do mecanismo cinético para determinar os termos de fontes apresentados acima, vamos determinar fração de volume de fuligem  $(f_v)$  sendo encontrada a partir da fração de massa de fuligem  $(Y<sub>S</sub>)$  calculada pela Eq. (4.17).

$$
f_v = \frac{\rho Y_S}{\rho_C} \tag{4.17}
$$

O modelo de fuligem descrito acima tem suas limitações quando aplicado a tempos de residência muito grandes, ou seja, para taxas de deformação extremamente baixas. Isso ocorre porque o modelo não considera reações reversíveis, o que impossibilita alcançar as condições de equilíbrio em tais condições. Como resultado, o modelo não consegue prever quantidades muito grandes de fuligem, o que pode ser inadequado para sistemas onde essas condições se aplicam. Essa limitação é importante a ser considerada ao aplicar o modelo em cenários com tempos de residência prolongados ou taxas de deformação muito baixas, onde o sistema pode se aproximar de estados de equilíbrio e acumular grandes quantidades de fuligem.

#### 4.3 Modelo de radiação

Para a implementação do modelo de radiação para nosso caso de estudos, será considerado que a radiação entra na equação de conservação de energia por uma fonte extra, onde esses termos de fonte são expressos como a divergência do fluxo de calor radiativo, isso pode ser encontrado resolvendo a equação de transporte radiativo usando o modelo apropriado feito por Datta e Saha (2007).

Para esse trabalho será adotado o modelo de radiação opticamente fina apresentado em Bhowal e Mandal (2016), o efeito da dispersão pelas partículas de fuligem é negligenciado, pois o pequeno tamanho das partículas de fuligem contribui pouco para a dispersão, conforme sugerido por Datta e Saha (2007). Logo, o efeito da autoabsorção foi negligenciado no modelo de radiação e então o termo da fonte radiativa é avaliado pela Eq. (4.18):

$$
\nabla \cdot q_R'' = 4\sigma k \left( T^4 - T_b^4 \right) \tag{4.18}
$$

Onde  $T \nvert T_b$  são a temperatura local e a temperatura de fundo, respectivamente. No entanto, a temperatura de fundo é considerada insignificante neste trabalho;  $\sigma$  é a constante de Stefan–Boltzmann e o coeficiente de absorção é obtido como:

$$
k = k_{gas} + k_{soot} \tag{4.19}
$$

Onde  $k_{gas}$  é a contribuição da fase gasosa do coeficiente de absorção que vai ser obtido do termo de fonte apresentado no equacionamento da seção  $3.1 e_{ksoot}$  é a contribuição da fuligem do coeficiente de absorção. Embora a radiação de  $CO$  e  $CH<sub>4</sub>$  seja muito menor em comparação com a de  $CO<sub>2</sub>$  e  $H<sub>2</sub>O$ , a contribuição de todos os quatro gases também foi considerada para melhores resultados. Para a mistura de gases, o coeficiente de absorção local,  $k_{gas}$  é avaliado como a média ponderada das espécies gasosas individuais como na Eq. (4.20).

$$
k_{gas} = Y_{CO_2}k_{CO_2}(T) + Y_{H_2O}k_{H_2O}(T) + Y_{CO}k_{CO}(T) + Y_{CH_4}k_{CH_4}(T)
$$
(4.20)

Onde  $Y_i$  e  $k_i$  indicam a fração molar e o coeficiente médio de absorção de Planck, respectivamente, da espécie i. Os coeficientes médios de absorção de Planck dos gases acima variam com a temperatura, em Bhowal e Mandal (2016) apresentaram um conjunto de polinômios em termos de temperatura para diferentes gases e esses polinômios foram usados para este trabalho.

Para a contribuição da fuligem para o coeficiente de absorção de radiação  $(k_{soot})$ , é obtida pela Eq. (4.21). Com as constantes sendo retiradas do trabalho do Zimmer e Pereira (2020).

$$
k_{soot} = Cf_v T^5 \tag{4.21}
$$

Onde  $C = 3,337 \times 10^{-4} (Wm^{-3}K^5)$ ,  $f_v$  e T representam os valores locais da constante, da fração volumétrica e temperatura da fuligem, respectivamente.

#### 4.4 Implementação da fuligem

Na seção 3.1, foi apresentado o modelo de combustão utilizado no estudo, com um exemplo de um mecanismo de reação de passo duplo. No entanto, para estudos da formação de fuligem, é mais adequado utilizar um mecanismo de reação detalhado. Por esse motivo, foi decidido utilizar o GRI-Mech 3.0 como o mecanismo de reação principal na simulação do combustor de Thomson. Além disso, para fins de comparação nos resultados, também foi incorporado um mecanismo de reação específico para a formação da fuligem. Isso permitirá analisar e avaliar a influência da formação de fuligem nos resultados da simulação, em conjunto com o mecanismo de reação geral do GRI-Mech 3.0.

Dessa forma, a simulação do combustor de Thomson foi realizada utilizando o mecanismo de reação detalhado do GRI-Mech 3.0, juntamente com o acréscimo do mecanismo de reação específico para a formação de fuligem. Isso possibilitará uma análise mais abrangente dos efeitos da formação de fuligem no processo de combustão.

#### 4.4.1 Mecanismo de reação de fuligem e modelo de radiação

No modelo de formação de fuligem utilizado, duas novas equações foram adicionadas ao cálculo geral do código, representando a fração de massa de fuligem  $(Y<sub>S</sub>)$  e a densidade do número de fuligem  $(N_S)$ . Essas equações particulares podem ser encontradas na tabela 1 do trabalho. Para simplificar e melhorar o tempo de processamento da simulação, o número de Lewis foi considerado unitário, o que permite desconsiderar a velocidade termoforética. Dessa forma, o termo de difusão no cálculo se torna  $k/c_p$ , onde  $k$  representa a condutividade térmica e  $c_p$  é o calor específico a pressão constante. Essa simplificação facilita o cálculo da difusão e torna a simulação mais eficiente computacionalmente.

No caso da fração de massa de fuligem  $(Y_s)$ , mesmo considerando o carbono sólido como a fuligem, é necessário considerar o acréscimo dessa nova espécie química no modelo de reação química utilizado, como apresentado no Quadro 3. É importante ressaltar que serão apresentados no quadro apenas os incrementos feito relacionados a formação de fuligem, tendo em vista que o mecanismo de reação GRI-Mech 3.0 é bastante utilizado e descrito em detalhes na literatura.

O mecanismo de reação da fuligem é apresentado na tabela 2 que são o acréscimo das cincos reações irreversíveis. No modelo de reações de passo duplo, também foi utilizado dois passos de tempo para a simulação. Nesse caso, o  $\Delta t_i$  foi calculado como  $\Delta t_i$  =  $\Delta t/nn$ , onde  $\Delta t = 1 \times 10^{-5}$  e  $nn = 2000$ . Portanto,  $\Delta t_i = 5 \times 10^{-9}$ , conforme verificado anteriormente, esse valor de  $\Delta t_i = 5 \times 10^{-9}$  é considerado adequado para a simulação, sendo um passo de tempo apropriado para o modelo e os cálculos envolvidos

Após o acréscimo das equações de reações químicas, suas constantes e taxas no modelo utilizado, é necessário realizar o cálculo das taxas para cada reação química, como apresentado no Quadro 4.

No Quadro 4, as taxas apresentadas estão associadas aos passos de reação química. As taxas líquidas de geração para cada espécie química são somadas quando a espécie é gerada na reação química, e subtraídas quando a espécie é consumida na reação química. É importante ressaltar que, no código utilizado, cada espécie química recebeu um número específico para representá-la. No caso mencionado, o número  $C_{20}$  corresponde à concentração de acetileno.

No caso específico do modelo em questão, as taxas relacionadas às espécies  $RM326$ , RM327, RM328, RM329, RM330 são adicionadas às taxas de geração ou consumo das espécies químicas  $C_2H_2$ ,  $O_2$ ,  $C$ ,  $H_2$ ,  $CO$ ,  $OH$ ,  $H$ ,  $O$ . Essas taxas são calculadas levando em consideração as reações químicas específicas nas quais essas espécies estão envolvidas.

Quadro 3: Incremento das reações químicas de fuligem. Cálculo de todas as constantes de taxa " $k00i$ ", de cada reação química " $i$ ", para a fuligem:  $\%326: C_2H_2 \to 2C_S + H_2$  $k_{326} = 1 \times 10^3 exp(-16103/T)$ %327 para  $n = 1: C_2H_2 + C_S \rightarrow 3C_S + H_2$ %Diâmetro da partícula de fuligem  $[m]$  $d_p = ((6 \times Y_S)/(\pi \times (\rho_C) \times N_S))^{(1/3)}$ %Área específica de superficie de fuligem  $[m^2/m^3]$  $S = \pi \times (d_p^2) \times (\rho \times N_S)$ %Função que expressa a dependência do termo de crescimento superficial da área específica da superfície da fuligem  $f_s =$  $\mathsf{g}\epsilon$ 'S  $k_{327} = (1, 75 \times 10^3) \times exp(-10064/T)$  $\%328: C_S + \frac{1}{2}O_2 \to CO$ %Taxas constantes intrínsecas do modelo  $Ka = 200 \times exp(-15098/T)$  $Kz = 21, 3 \times exp(2063/T)$  $Kb = 4,46 \times 10^{-2} \times exp(-7650/T)$  $KT = 1,51 \times 10^6 \times exp(-48817/T)$ % $Fração$  das superfícies xa coberta pelo local A  $PO2 = 1 \times (PO2)$  %em atm  $xa = (1 + (KT/(Kb \times PO2)))^{(-1)}$  $k_{328} = (((Ka \times PO2)/(1 + Kz \times PO2)) \times xa) + (Kb \times PO2 \times (1 - xa)))$  $\%329: C_S + OH \rightarrow CO + H$ %Eficiência de colisão [Pa]  $POH = 101325 \times POH$  %em Pa  $phiOH = 0.2$  $k_{329} = 1,044 \times 10^{-3} \times phiOH \times ((T)^{(-1/2)}) \times POH$ % 330  $C_S + O \to CO$ %Eficiência de colisão [Pa]  $PO = 101325 \times PO$  %em Pa  $phi = 0, 2$  $k_{330} = 1,094 \times 10^{-3} \times phiO \times ((T)^{(-1/2)}) \times PO$ Quadro 4: Cálculo das taxas para cada reação química.

Cálculo das taxas para cada reação química:  $RM326 = -k_{326} \times C_{20} [kmol/m^3s]$  $RM327 = -k_{327} \times f_s \times C_{20} [kmol/m^3s]$  $RM328 = -k_{328} \times S$ ; [ $kmol/m<sup>3</sup>s$ ]  $RM329 = -k_{329} \times S; [kmol/m^3s]$  $RM330 = -k_{330} \times S; [kmol/m^3s]$ 

Como o modelo possui um número considerável de equações e espécies químicas, é importante verificar e garantir a correta associação das taxas de geração e consumo com as espécies relevantes em cada reação química. Isso assegura que as taxas líquidas de geração sejam corretamente calculadas e reflitam as contribuições de cada reação química para as espécies químicas envolvidas no modelo.

Conforme mencionado anteriormente, foi adicionada uma nova espécie química,  $Y_{S}$ , ao modelo. Portanto, foi necessário calcular a taxa líquida de reação para essa espécie, que é representada por  $R0Ys$ . A expressão para calcular essa taxa é:  $R0Ys = (+RM328 +$  $RM329 + RM330 - (2 \times RM326 + 2 \times RM327).$ 

Além disso, para a densidade do número de fuligem, são utilizados os termos  $Cmin = 700$  e  $NA = 6,022 \times 10^{26}$ , que são constantes definidas no código. A taxa líquida de formação de fuligem,  $RNs$ , é calculada de acordo com a seguinte expressão:  $RNs =$  $-(2/Cmin) \times NA \times RM326$ . No Quadro 5 tem-se os termos de fontes calculados.

Quadro 5: Cálculo dos termos de fonte. Cálculo das concentrações químicas  $C0s = C0s + R0Ys \times \Delta t_i$  $Ns = Ns + RNs \times \Delta t_i$ Termo de fonte de espécies  $\dot{\omega}_{Ys} = MW_{53} \times (C_{0s} - C_{i0s})/\Delta t$  $\dot{\omega}_{Ns} = (Ns - Nsi)/\Delta t$ 

|  |  | Quadro 6: Cálculo da fração volumétrica de fuligem e o termo de radiação. |  |
|--|--|---------------------------------------------------------------------------|--|
|  |  |                                                                           |  |
|  |  |                                                                           |  |
|  |  |                                                                           |  |

Na função de propriedades foi inserido:  $\rho_C = 1800$  $f_v = (\rho/\rho_C) \times Y_S$ Na função de radiação térmica foi somado C=3.337e-4; % Dado Zimmer e Pereira (2020)  $qrad = 4 \times sigma \times (T^4 - Tb^4) \times (Y_{CO_2}k_{CO_2}(T) + Y_{H_2O}k_{H_2O}(T) +$  $Y_{CO}k_{CO} (T) + Y_{CH_4}k_{CH_4} (T)) + \mathbf{C} \mathbf{f_v} \mathbf{T}^5$ 

Por fim, na sub-rotina do GRI-Mech, foram realizados os cálculos da fração volumétrica de fuligem, e também foi acrescentado o termo de radiação térmica da fuligem no modelo. Essas modificações e adições foram descritas detalhadamente no Quadro 6, fornecendo informações sobre como a fração volumétrica de fuligem e o termo de radiação térmica foram incorporados ao modelo.

# 5 Descrição e simulação do caso experimental

### 5.1 Estudo experimental

Em trabalhos experimentais, como as de Panek (2009) e Panek et al. (2010), foi mostrado que a largura da chama de difusão diminuía e o comprimento aumentava com o aumento da pressão, ver figura 7. Além disso, também foi mostrado que a formação de fuligem era reduzida em pressões subatmosféricas e por isso as chamas ficavam menos luminosas, isto porque a luminosidade da chama era associada a quantidade de fuligem.

Figura 7 – Alturas sucessivas de chamas para chamas de etileno em pressões sub e super atmosféricas  $(0, 2 \, atm \, a \, 5, 0 \, atm)$  a  $0,482 \, mg/s$ .

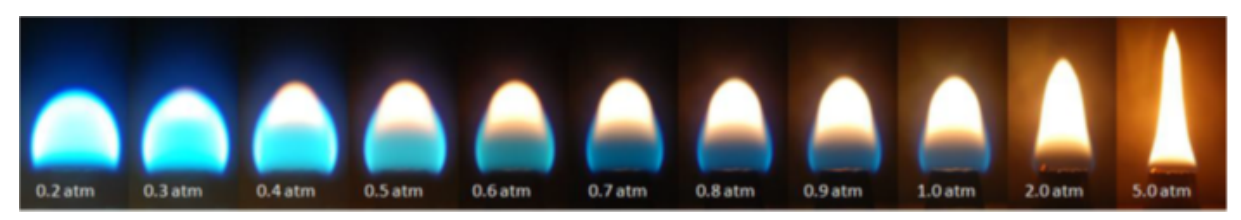

Fonte: (PANEK et al., 2010).

Na figura 7, a altura da chama visível, delimitada pela zona de chama luminosa ou pelo limite da chama azul visível, é observado haver um aumento significativo à medida que prosseguimos com o aumento da pressão, ou seja, em pressões superatmosféricas, em contrapartida, temos um aumento significativo em sua largura quando temos pressões subatmosféricas. Para o caso extremo em  $0, 2 \, atm$  é visto quase um formato esférico e praticamente não é perceptível a presença da fuligem e para  $5 \, atm$  a chama é totalmente luminosa produzindo fuligem.

No trabalho experimental de Panek (2009), foi descrito o comportamento da formação de fuligem em diferentes níveis de pressão. Na figura 8, é apresentada a fração máxima de volume de fuligem em relação à altura acima do bico do combustor de Thomson. É importante ressaltar que essa análise foi realizada em condições de pressão atmosférica.

Foi apresentado com todas as condições experimentais subatmosféricas por Panek et al. (2010), que à medida que a pressão diminui, a fração volumétrica de fuligem também diminui. Com isso, para um  $1 \, atm$  a fração máxima de volume de fuligem foi de cerca de 0*,* 93 , enquanto a 0,5 atm, a fração de volume de fuligem foi insignificante em cerca de 0,08 ppm.

Figura 8 – Perfis máximos de fração de volume de fuligem para uma taxa de fluxo de combustível de 0,482 $mg/s$  a 1  $atm$ .

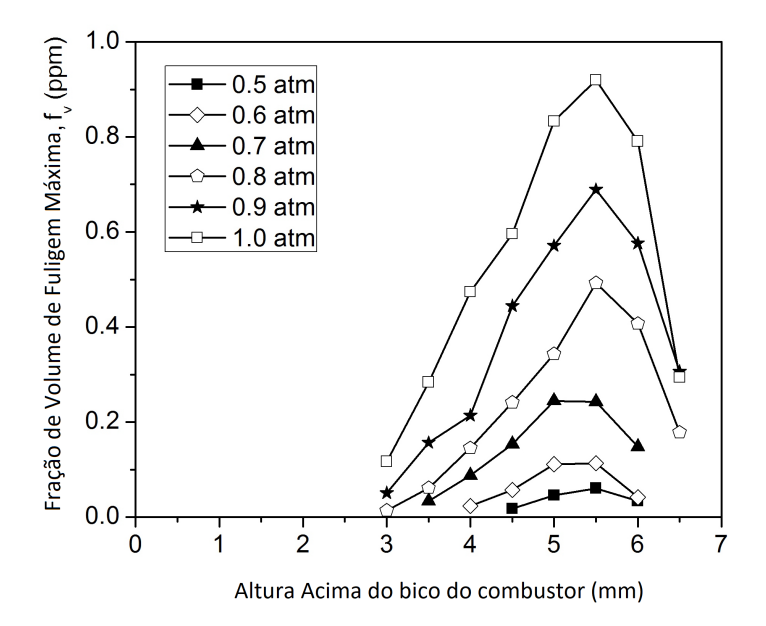

Fonte: Adaptado de (PANEK et al., 2010).

#### 5.2 Combustor de Thomson

Para a realização do experimento do combustor apresentado em Thomson et al. (2005), foi utilizado uma câmera de combustão de alta pressão operável em pressões sub e superatmosféricas com diâmetro interno de 240  $mm$  e altura de 600  $mm$ , veja figura 10(a), é feito de aço inoxidável envolvendo um combustor co-anular que suportou a chama de difusão, contendo uma relação, comprimento/diâmetro apropriada para garantir um fluxo laminar totalmente desenvolvido, durante a realização dos experimentos. Para as medições subatmosféricas, o combustor tem um diâmetro do bocal de ar aproximadamente 8 vezes maior que o diâmetro do bocal de combustível.

Para gerar baixas pressões para os experimentos atuais de chama de difusão, uma bomba de vácuo foi usada em conjunto com um controlador e uma válvula dosadora. A necessidade de um fluxo contínuo de ar e combustível na câmara durante os experimentos de chama exige que a bomba de vácuo funcione continuamente para sustentar os níveis de pressão necessários para a duração de cada experimento.

O combustor está alojado nessa câmara de combustão, com três posições de acesso óptico cobertas com vidro de quartzo localizadas em 0, 90 e 180 graus para todas as medições não intrusivas. É apresentado na figura 10(b) o esquema do combustor, com um diâmetro de saída do bocal de combustível de 3,06 mm e um diâmetro de saída de ar de 25*,* 4 . Elementos de espuma de metal sinterizado (80 poros/polegada) são incluídos nos bicos de combustível e ar para endireitar e reduzir as instabilidades no fluxo e para

criar um perfil de velocidade de saída à medida que os gases deixam os elementos de espuma. Um bocal cônico de combustível reduz a recirculação da ponta do queimador e melhora a estabilidade da interface fluido-ambiente no experimento.

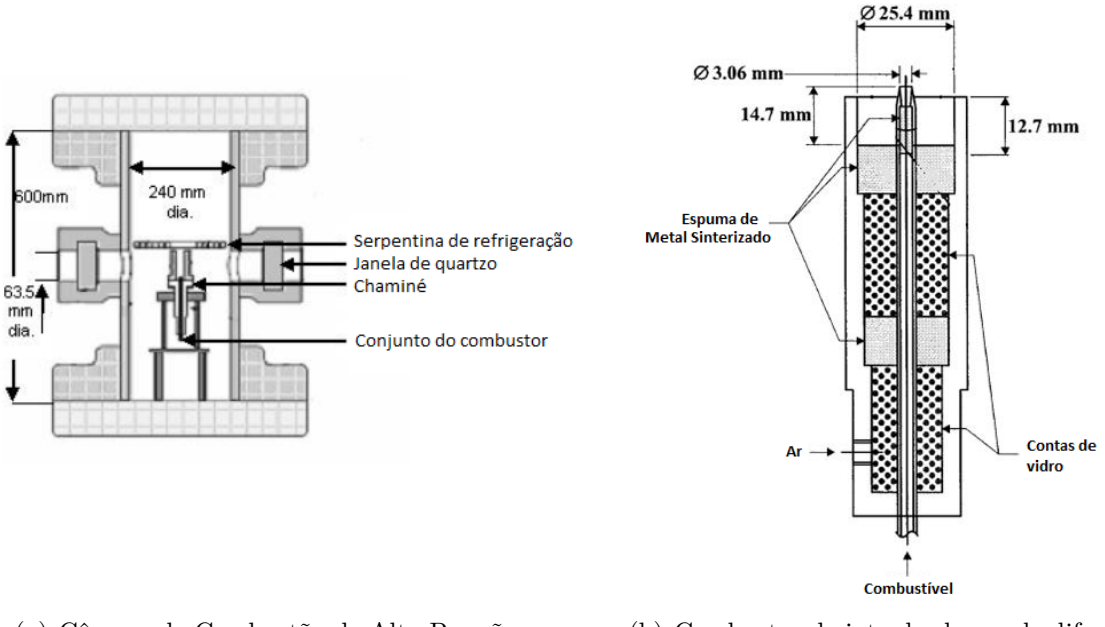

Figura 9 – Esquemático da câmera de combustão e combustor.

(a) Câmara de Combustão de Alta Pressão. (b) Combustor de jato de chama de difusão laminar.

Fonte: Adaptado de (PANEK, 2009).

No projeto original, um tubo cilíndrico de quartzo envolvia a chama para ajudar na estabilização da chama. Para os presentes experimentos, o tubo de quartzo foi substituído por uma nova chaminé projetada para incluir três janelas planas alinhadas com as três portas de visualização da câmara. A chama é acesa usando uma vela de incandescência incorporada na chaminé e localizada acima da chama.

### 5.3 Domínio, malha e condições de contorno para simulação

Os dados experimentais utilizados como referência neste estudo são os de Panek (2009) e Panek et al. (2010), que utilizaram o combustor de Thomson apresentado na seção 5.2. Um esquema do domínio geométrico 2D-axissimétrico utilizado neste estudo para aproximar o combustor experimental de referência é apresentado na figura 10.

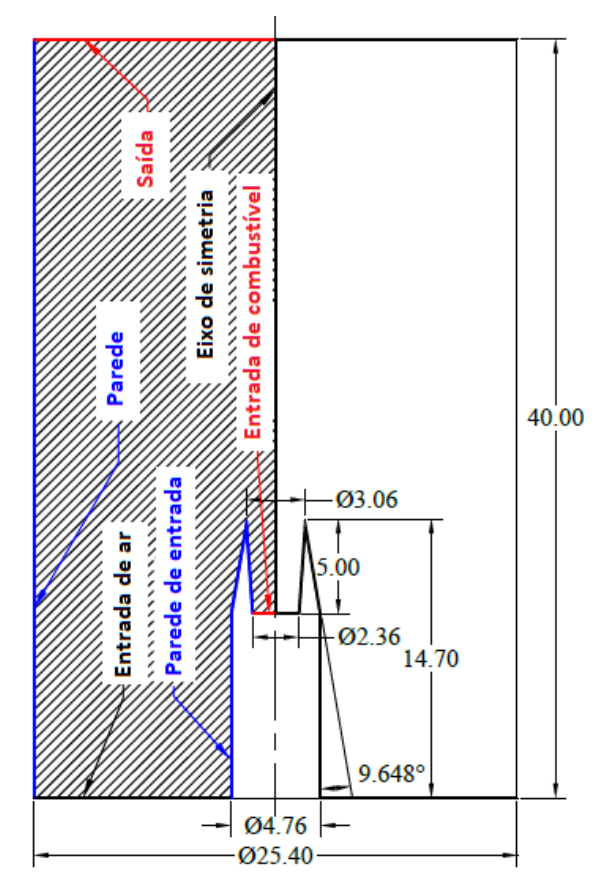

Figura 10 – Esquema do combustor experimental (dimensões em  $mm$ ) e domínio 2Daxissimétrico de simulação hachurado.

Fonte: Autor, 2023.

As velocidades de entrada de combustível e de ar no combustor  $u_{fuel} = 0,0960$ e  $u_{air} = 0,1899$  foram calculadas a partir das vazões mássicas de combustível e ar, respectivamente dadas por  $\dot{m}_{fuel} = 0,482 mg/s$  e  $\dot{m}_{air} = 0,11 g/s$ , e pela áreas de entrada do combustor dados por  $A_{fuel} = \pi r^2$  com  $r = (2, 36 \times 10^{-3})/2$  e  $A_{air} = \pi (r_e^2 - r_i^2)$  com  $r_i = 2,38 \times 10^{-3}$  e  $r_e = (25,4 \times 10^{-3})/2$ . As demais condições de contorno são apresentadas na tabela 3. As entalpias do etileno e do ar a 298K foram representadas por *h*<sub>*fuel*@298K</sub> e *h<sub>air</sub>*@298K, respectivamente. Para manter os contornos parede e a parede de entrada em 298K, a entalpia da mistura de gases era atualizada durante a simulação em cada instante como:  $h_M = \sum_{k=1}^n Y_k h_{k@298K}$ . Foi assumido que ar preenchia o interior do combustor no instante inicial e que sua composição era:  $Y_{O_{2,oxid}} = 0,2315, Y_{N_{2,oxid}} = 0,7556$ e  $Y_{Air, oxid} = 0,0129$ .

| Contornos                 | u                                                  | $\eta$ |                                                                               |                                                                                                    |         |
|---------------------------|----------------------------------------------------|--------|-------------------------------------------------------------------------------|----------------------------------------------------------------------------------------------------|---------|
| Eixo de simetria          | $\frac{\partial u}{\partial n} = 0$                | $v=0$  | $\frac{\frac{\partial Y_k}{\partial n}}{\frac{\partial Y_k}{\partial n}} = 0$ | $\frac{\partial h}{\partial n} = 0$                                                                 |         |
| Parede                    | $u=0$                                              | $v=0$  |                                                                               | $h = h_M$                                                                                           |         |
| Parede de<br>entrada      | $u=0$                                              | $v=0$  | $\frac{\partial Y_k}{\partial n} = 0$                                         | $h = h_M$                                                                                           |         |
| Entrada de<br>combustível |                                                    |        |                                                                               | $u = u_{fuel}$ $v = 0$ $Y_{fuel} = 1$ $h = h_{fuel@298K}$ -                                         |         |
| Entrada de ar<br>Saída    | $u=u_{air}$<br>$\frac{\partial u}{\partial n} = 0$ |        | $\frac{\partial v}{\partial n} = 0 \quad \frac{\partial Y_k}{\partial n} = 0$ | $v = 0$ $Y_k = Y_{k, \text{oxid}}$ $h = h_{\text{air}@298K}$<br>$\frac{\partial h}{\partial n} = 0$ | Pressão |

Tabela 3 – Condições de contorno.

Fonte: Autor, 2023.

A convergência de estado estacionário foi assumida quando o  $residual(\phi) < 10^{-7}$ , onde  $\phi$  é um escalar genérico,  $residual(\phi) = \left[\sum_{i=1}^{i_{max}} (\phi_i - \phi_i^0)^2\right]^{0,5}$  e *i* é um nó da malha computacional. Na Figura 11, é apresentada a malha utilizada no caso de estudo experimental, tanto para as simulações com a presença da fuligem quanto para aquelas sem. Para reduzir o tempo de simulação computacional, foi utilizada uma malha mais grosseira, uma vez que na próxima seção será realizado um estudo detalhado de sensibilidade de malha. O tamanho da malha é composto por 5.924 nós (P), 11.110 elementos (T) e 736 segmentos de contorno (E).

Figura 11 – Malha do caso de estudo grosseira.

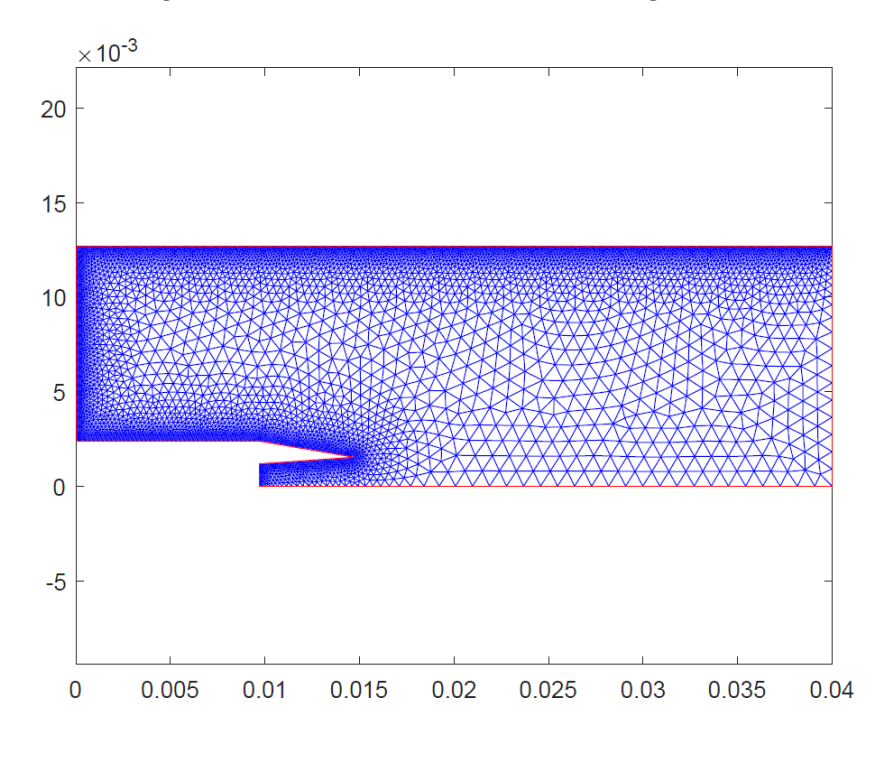

Fonte: Autor, 2023.

#### 5.4 Sensibilidade da malha

Para verificar a sensibilidade da malha utilizada, foi realizada a simulação de uma reação de passo duplo do etileno, conforme descrito na seção 3.1 do trabalho. Foram utilizadas três malhas distintas: uma malha grosseira, uma malha mediana e uma malha refinada. A malha grosseira, que é menos detalhada, está representada na Figura 11. Essa malha possui uma menor quantidade de nós e elementos, o que resulta em uma representação menos precisa do domínio de simulação. A malha mediana, mostrada na figura 12, apresenta um nível intermediário de detalhamento em comparação com a malha grosseira e refinada. Ela contém um número maior de nós e elementos, proporcionando uma representação mais precisa do domínio. Por fim, a malha refinada, exibida na figura 13, é a mais detalhada das três. Ela possui um maior número de nós e elementos, o que resulta em uma representação mais precisa e refinada do domínio da simulação.

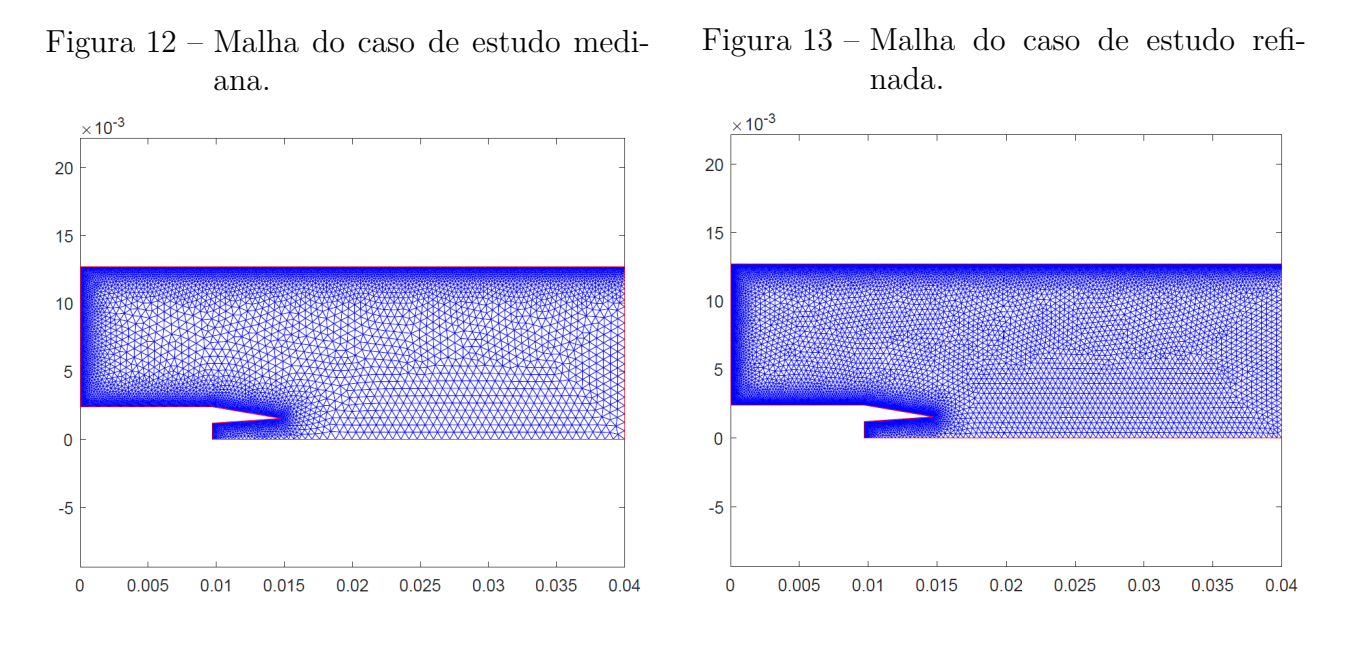

Fonte: Autor, 2023.

Fonte: Autor, 2023.

Após a criação das três malhas, foram selecionados parâmetros importantes para o processo de combustão, como o perfil de temperatura e os perfis de velocidade nas direções  $x \in y$ , em relação à direção radial do combustor de Thomson. Ao escolher esses perfis, é importante garantir que não ocorram diferenças bruscas no refinamento da malha, especialmente considerando que a malha mais grosseira é utilizada para diminuir o tempo de processamento computacional. O objetivo é manter a consistência entre as diferentes malhas, minimizando o impacto da malha na obtenção dos resultados. No entanto, é necessário ter em mente que, mesmo com a análise de sensibilidade realizada, a malha utilizada terá algum impacto nos resultados obtidos. Isso ocorre porque a malha afeta a precisão e o detalhamento da simulação, e é difícil evitar completamente esse impacto.

Portanto, ao utilizar a malha mais grosseira em conjunto com o mecanismo de reação detalhado, é fundamental avaliar e interpretar os resultados obtidos considerando as limitações e os efeitos da malha. A análise da sensibilidade da malha permite compreender melhor esses efeitos, mas é importante reconhecer que eles não podem ser completamente eliminados.

Os perfis de temperatura e velocidade nas direções x e y são apresentados na figura 14 e na figura 15, respectivamente.

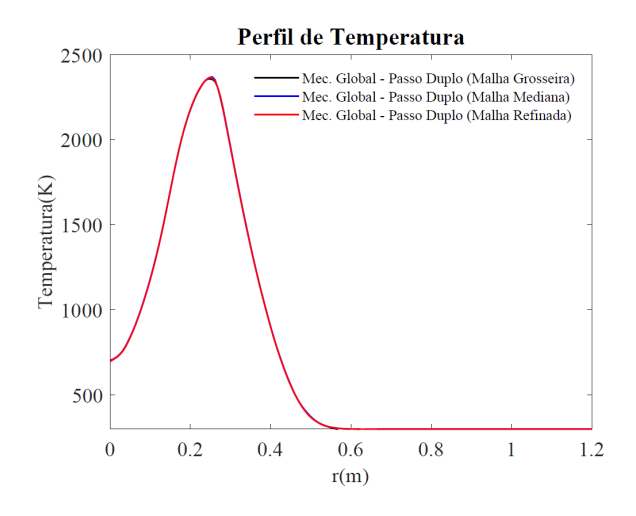

Figura 14 – Perfil de temperatura no eixo do combustor.

Fonte: Autor, 2023.

Figura 15 – Perfis de velocidade no eixo do combustor.

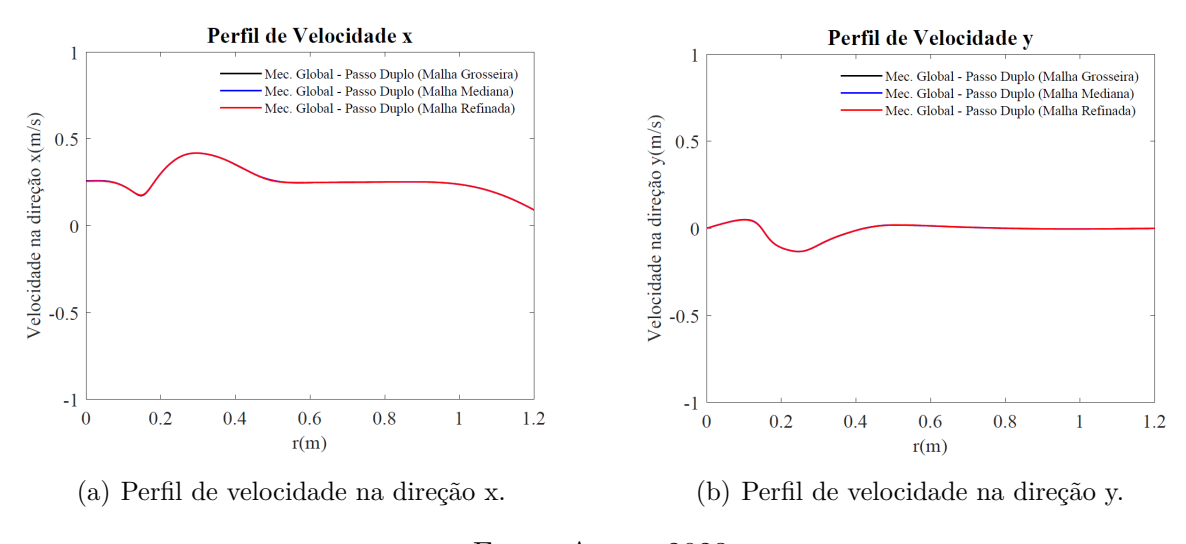

Fonte: Autor, 2023.

Com base na análise dos perfis de temperatura e velocidade nas direções  $x \in y$ , é observado que há uma consistência geral entre as três malhas, indicando que a sensibilidade em relação à malha é baixa. Isso significa que, teoricamente, a malha não terá impactos significativos nos resultados obtidos. Essa observação é importante, pois indica que mesmo utilizando uma malha mais grosseira para diminuir o tempo de processamento computacional, os resultados da simulação ainda são consistentes e confiáveis.

No entanto, é importante ressaltar que a validação experimental e a análise mais aprofundada dos resultados são essenciais para confirmar essa conclusão. Embora a sensibilidade da malha pareça baixa com base nos perfis analisados, outros fatores podem influenciar os resultados, como a precisão do modelo de reação química, as condições de contorno, entre outros.

#### 5.5 Resultados

Nos trabalhos experimentais de Panek (2009) e Panek et al. (2010), foram realizadas simulações numéricas para comparar os resultados com os dados experimentais obtidos. Duas simulações foram realizadas: uma utilizando o modelo GRI-Mech 3.0 sem a inclusão da fuligem e outra com a adição da modelagem da fuligem. As simulações foram realizadas em um computador desktop com processador Intel(R) Xeon(R) CPU E31270, memória DDR3 de 16 GB, SSD de 480 GB e sistema operacional Windows 10 Pro de 64 bits. A primeira simulação, sem a inclusão da fuligem, levou um total de 29 horas e 41 minutos para convergir (aproximadamente 1 dia, 5 horas e 42 minutos). Já a segunda simulação, com a modelagem da fuligem, demorou um total de 34 horas e 12 minutos (aproximadamente 1 dia, 10 horas e 12 minutos).

Na figura 26, são apresentados os perfis máximos da fração de volume de fuligem para uma taxa de fluxo de combustível de 0,482 mg/s. A análise foi realizada em condições de pressão atmosférica  $(1 \, atm)$ . Nessa figura, os dados experimentais foram comparados com os resultados obtidos a partir do modelo de simulação.

onforme mencionado anteriormente, para  $1 \, atm$  a fração máxima de volume de fuligem obtida experimentalmente foi de cerca de 0,93 ppm, enquanto na simulação foi cerca de 0,22 ppm. Verifica-se que o resultado do gráfico apresentado na figura 26 ainda não possui uma aproximação tão satisfatória em relação aos dados experimentais. No entanto, esse resultado é bastante relevante considerando que o estudo da formação de fuligem está em estágio inicial de desenvolvimento. É importante ressaltar que o estudo da formação de fuligem ainda é uma área em desenvolvimento, e existem várias complexidades e desafios envolvidos na predição precisa desse fenômeno. Como mencionado no trabalho Charest, Groth e Gulder (2011b), ainda não há muita precisão na previsão da formação de fuligem, e muitas aproximações qualitativas são feitas para entender esse processo de forma mais completa.

Todavia, existem limitações em nosso modelo de formação de fuligem apresentado em Zimmer (2016) e Zimmer e Pereira (2020), algumas dessas limitações incluem: O

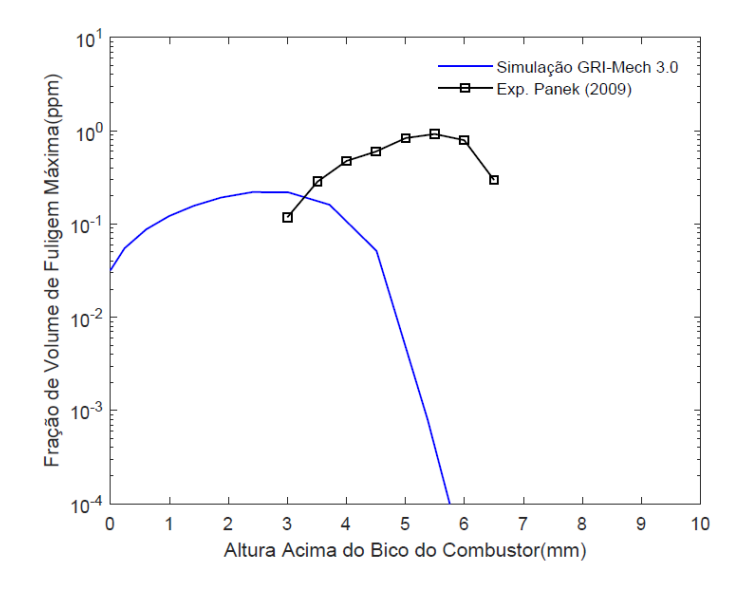

Figura 16 – Perfil máximo de fração de volume de fuligem a  $1 \, atm$ .

Fonte: Autor, 2023.

modelo não é adequado para tempos de residência muito grandes, ou seja, quando a taxa de deformação é extremamente baixa. Nessas condições, o modelo pode não prever adequadamente as quantidades de fuligem formadas. O modelo de radiação empregado, tanto no modelo de radiação da combustão quanto no incremento do efeito na radiação, é considerado opticamente fino. Isso significa que o efeito de autoabsorção foi negligenciado no modelo de radiação, o que pode afetar a precisão das previsões em sistemas com alta opacidade, etc.

A relação entre formato da chama e as características da combustão é um assunto complexo e em desenvolvimento Li et al. (2015). Muitas características da chama são afetadas pela fuligem, que inclui velocidades de gás, temperaturas da chama, a composição química da mistura de gás e assim por diante. Depois de alguma reflexão, alguns parâmetros foram escolhidos como referência para apresentação neste estudo, conforme apresentado a seguir.

O método de cálculo da altura de chama utilizado neste estudo considera que a chama se localiza na posição de máxima temperatura no eixo do combustor. Já os trabalhos experimentais Panek et al. (2010) e Panek (2009) associaram a altura da chama aos seus limites luminosos. Em Mitchell, Sarofim e Clomburg (1980) foi realizado um estudo de chamas de difusão laminar de metano em combustores de tubos concêntricos e a altura chama, que era medida com base no limite luminoso, apresentou uma altura de 5*.*8 . A variação da temperatura no eixo do combustor também foi medida em Mitchell, Sarofim e Clomburg (1980), e o ponto de máxima temperatura se localizou em uma altura de 6.0 cm, ou seja, a altura de chama baseada na máxima temperatura aproximou razoavelmente a altura da região luminosa.

Nas figuras 17 e 18 é apresentdo o contorno de chama e o campo de temperatura para pressão de 1*,* 0 . A altura da chama foi calculada com base nas posições axiais de máxima temperatura no eixo do combustor, ver figura 19. Já a largura de chama foi calculada com base nas posições radiais de máxima temperatura, para determinadas alturas.

Figura 17 – Formato da chama a  $1 \, atm$ .

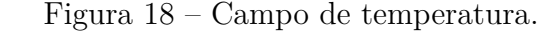

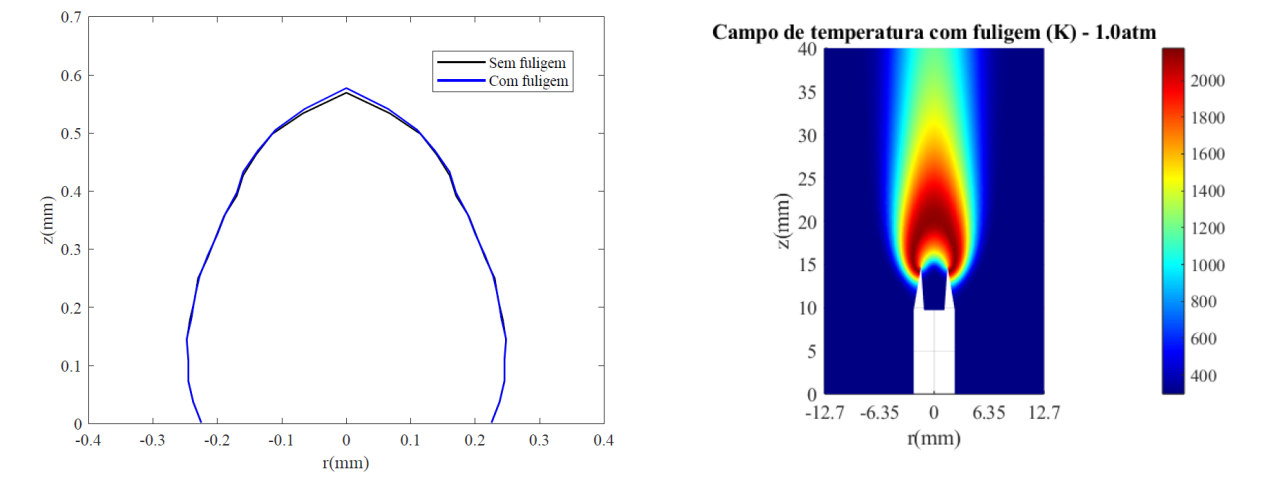

Fonte: Autor, 2023.

Fonte: Autor, 2023.

A Figura 19 apresenta o perfil de temperatura para os dois casos simulados: um considerando a formação de fuligem e o outro sem levar em conta a fuligem. As diferenças entre os dois perfis são bastante sutis, o que era esperado devido à quantidade de fuligem no processo de combustão. Essa falta de impacto significativo na temperatura ao longo do eixo do combustor indica que a formação de fuligem não exerce uma influência expressiva nessa variável.

É interessante observar que, apesar das diferenças sutis nos perfis de temperatura, a adição do modelo de formação de fuligem ao modelo de combustão resultou em uma mudança mais significativa no comprimento máximo da chama, aproximando-o mais dos dados experimentais obtidos em trabalhos anteriores de Panek (2009) e Panek et al. (2010). Nos trabalhos experimentais, o comprimento máximo da chama foi medido em 6*,* 24 a uma pressão de  $1 \, atm$ . Nos dados simulados, a presença da fuligem resultou em um comprimento máximo de chama de 5,8  $mm$ , enquanto no caso sem fuligem o comprimento foi de 5,7 mm. Essa mudança mais acentuada no comprimento máximo da chama indica que o modelo de formação de fuligem é relevante e pode trazer resultados mais próximos dos valores observados experimentalmente. Mesmo que a diferença seja pequena, a adição do modelo de fuligem parece ser capaz de capturar certos efeitos importantes no processo de combustão e formação de fuligem, o que é uma contribuição valiosa para a compreensão

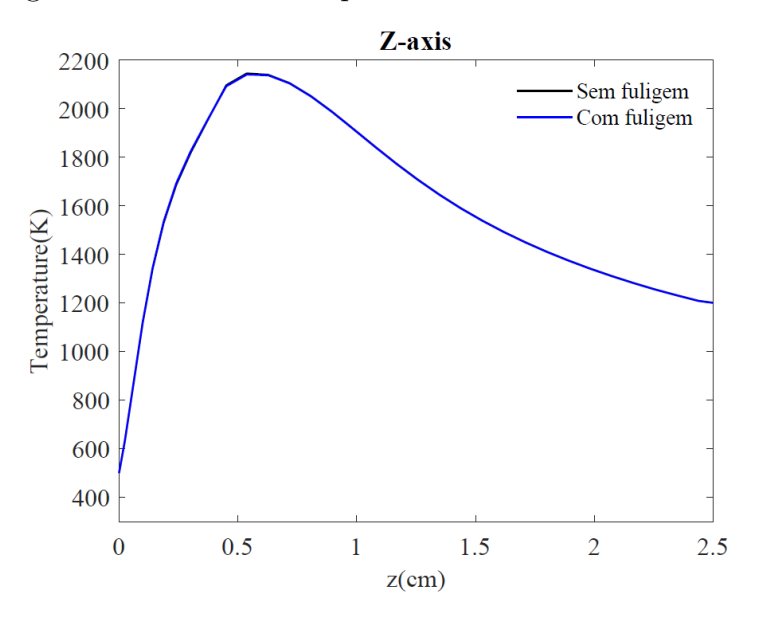

Figura 19 – Perfil de temperatura no eixo do combustor.

Fonte: Autor, 2023.

e modelagem desse fenômeno.

Como podemos observar na figura 20, os radicais  $O, H$  e  $OH$  estão presentes em quase todas as etapas da combustão do etileno, e essas espécies também fazem parte do nosso mecanismo de reação da fuligem. Além disso, temos o acetileno  $C_2H_2$ , que é utilizado como espécie representativa dos precursores da fuligem, e o carbono sólido  $C$ , que representa a partícula de fuligem.

Figura 20 – Vias de reação simplificadas para alguns importantes processos de combustão do etileno.

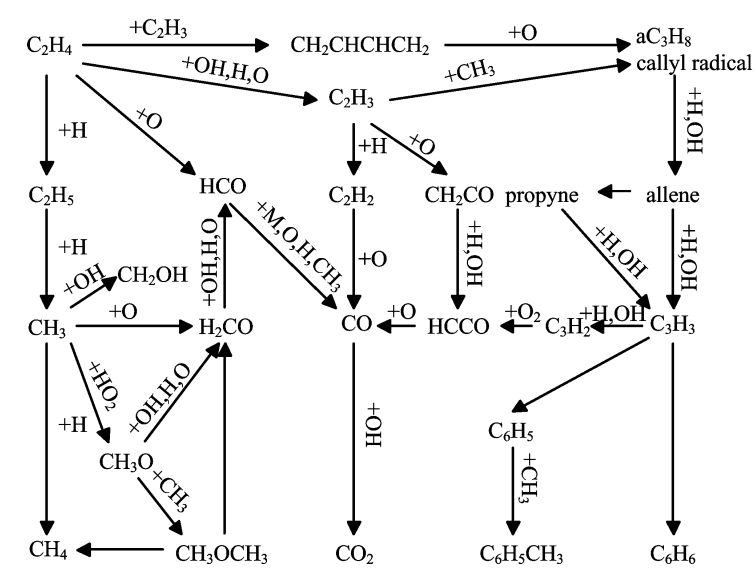

Fonte: (ZHANGA et al., 2006).

Nas figuras 21, 22, 23, 24 e 25, são apresentados os perfis e a distribuição da fração de massa das espécies  $C_2H_2, O, C, H$  e  $OH$ , respectivamente. Especificamente para o acetileno  $(C_2H_2)$  e oxigênio  $(O)$ , foi observada uma maior diferença entre os modelos com e sem fuligem. No caso do acetileno, existe uma diferença visível nos perfis de fração de massa, e o pico na curva de diferença entre essas frações é mantido. Já no perfil de massa do oxigênio, é verificado que, no modelo com fuligem, a formação de oxigênio ocorre mais cedo ao longo do eixo do combustor, indicando que a consideração do modelo de fuligem interfere na geração de mais oxigênio durante o processo de combustão.

Figura 21 – Perfis e distribuição de fração de massa de  $C_2H_2$  a 1  $atm$ .

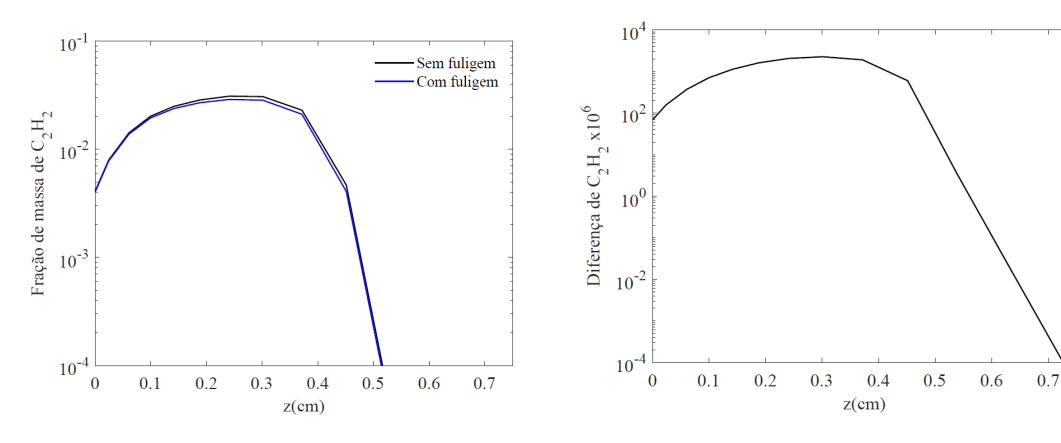

(a) Perfil de fração de massa de  $C_2H_2$ . (b) Perfil da diferença de fração de massa de  $C_2H_2$ .

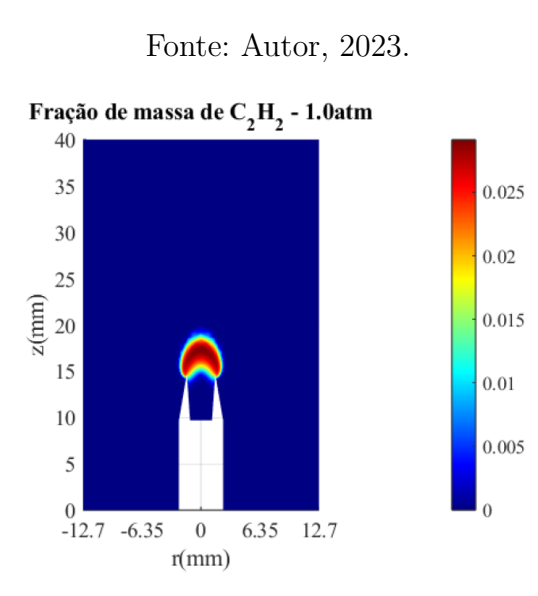

(c) Distribuição de fração de massa de  $C_2H_2$ .

Fonte: Autor, 2023.

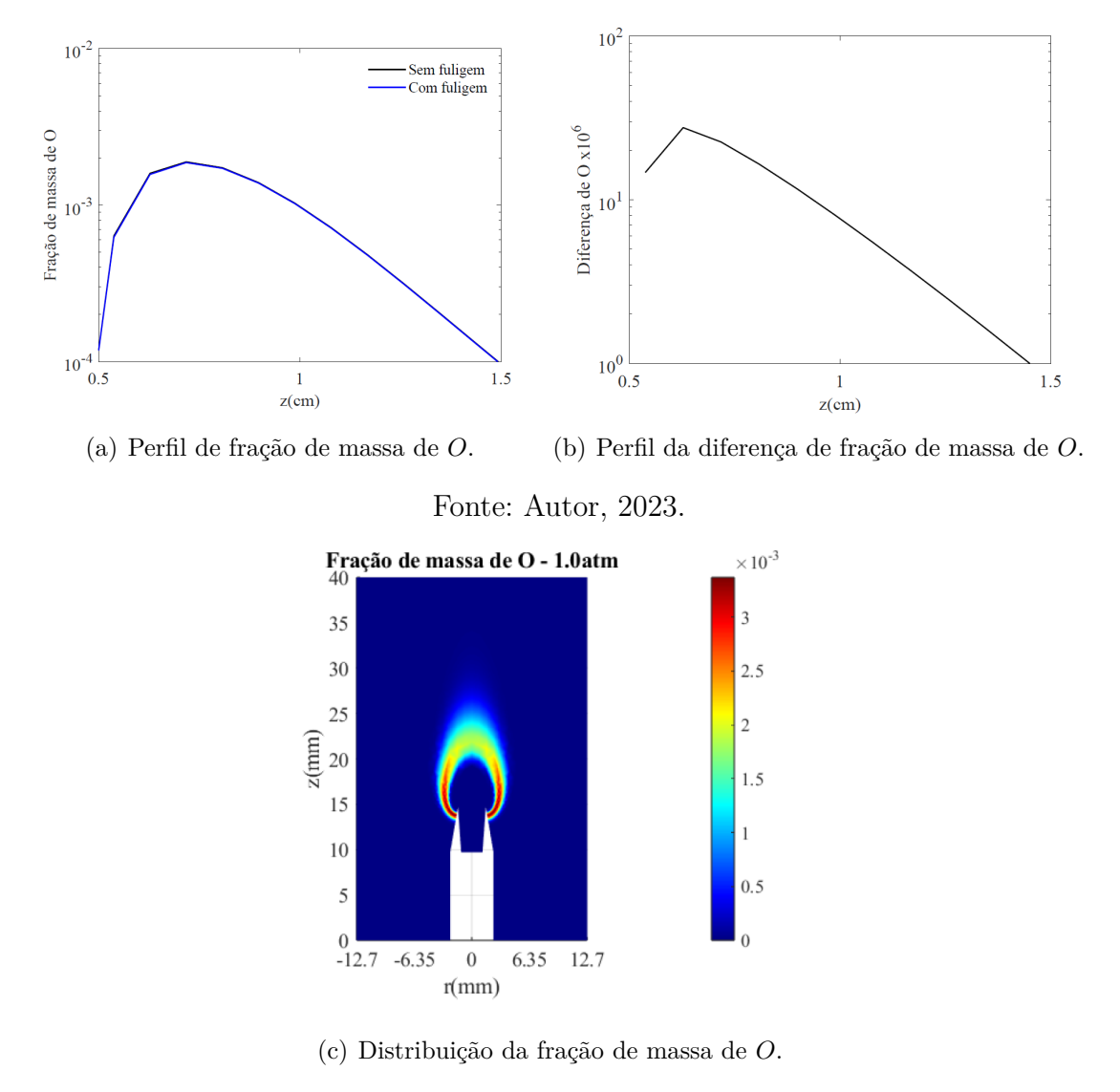

Figura 22 – Perfis e distribuição de fração de massa de  $O$  a  $1$   $atm$ .

Fonte: Autor, 2023.

Nas espécies como  $C, H \in OH$ , não foi observada uma variação significativa entre os dois modelos em seus perfis, e por isso não foi possível obter resultados satisfatórios para apresentar no plot das diferenças entre as curvas.

Em trabalhos como o de Guo et al. (2004), foi realizado um estudo numérico da influência da adição de hidrogênio na formação de fuligem em uma chama de difusão laminar de etileno/oxigênio/nitrogênio. Nesses casos, a utilização dessas espécies pode ser mais promissora para investigar as propriedades do processo de combustão e formação de fuligem.

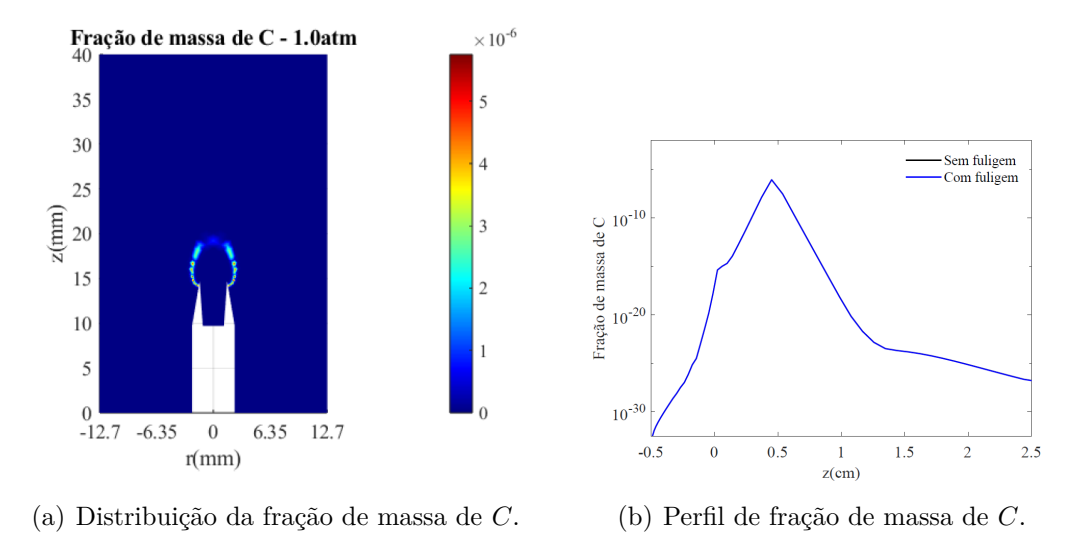

Figura 23 – Perfil e distribuição de fração de massa de  $C$  a  $1$   $atm$ .

Fonte: Autor, 2023.

Figura 24 – Perfil e distribuição de fração de massa de  $H$  a  $1$   $atm$ .

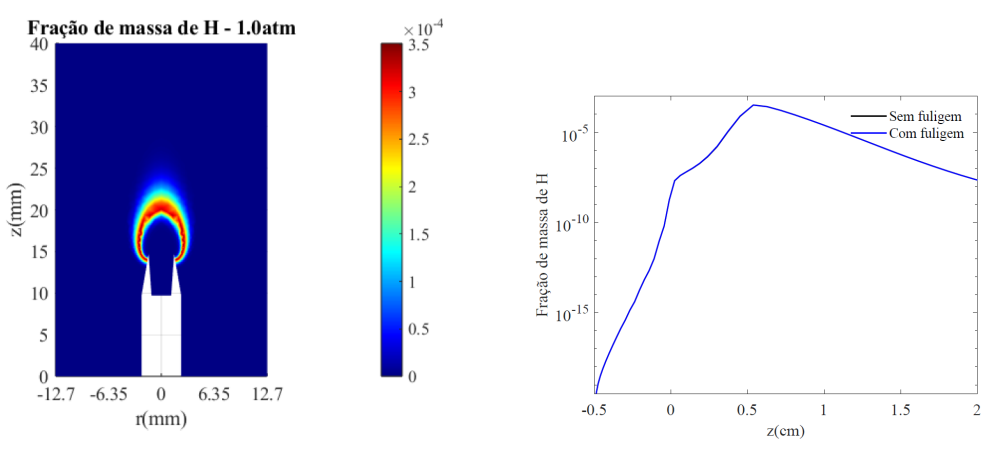

(a) Distribuição da fração de massa de  $H$ . (b) Perfil de fração de massa de  $H$  .

Fonte: Autor, 2023.

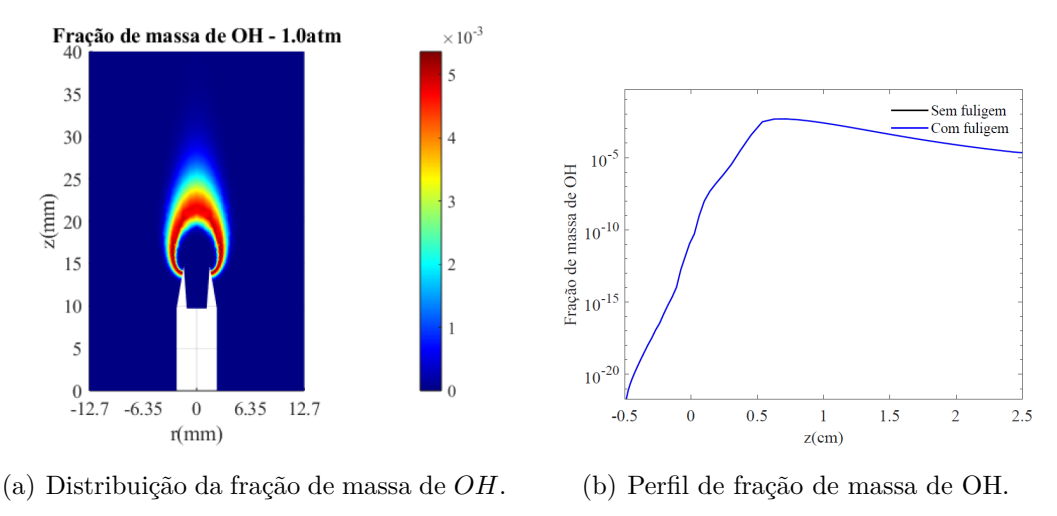

Figura 25 – Perfil e distribuição de fração de massa de  $OH$  a  $1 atm$ .

Fonte: Autor, 2023.

Na figura 26, é possível verificar a distribuição da fração de massa de fuligem  $(Y<sub>S</sub>)$ . Comparando com o acetileno da figura 20(c), nota-se uma semelhança, porém com uma concentração menor de fuligem.

Figura 26 – Distribuição de fração de massa de fuligem  $(Y_S)$  a 1  $atm$ .

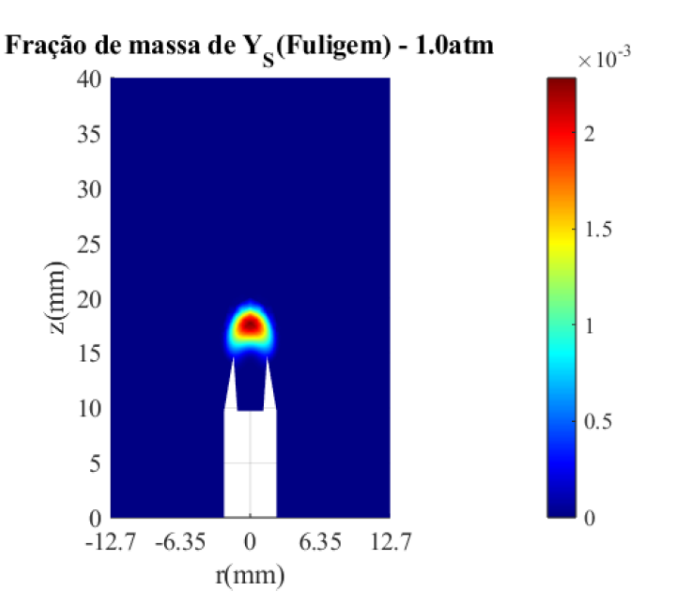

Fonte: Autor, 2023.

## 6 Conclusão

O objetivo principal do trabalho foi a implementação de um modelo matemático de formação de fuligem em chamas de difusão laminar a pressão atmosférica. Para alcançar esse objetivo, foi realizado uma revisão bibliográfica detalhada dos conceitos básicos que envolvem o processo de combustão. Esses conceitos foram fundamentais para a análise e comparação dos resultados obtidos em um experimento disponível na literatura e os resultados de uma simulação numérica com um mecanismo de reação detalhado, tanto sem quanto com a incorporação do modelo de formação de fuligem.

Para obter um melhor entendimento do código de fluidodinâmica verificou-se a sensibilidade da malha, foi realizada uma simulação do processo de combustão utilizando um mecanismo de reação de passo duplo. Essa escolha foi feita tendo em vista que verificar a sensibilidade da malha utilizando o mecanismo de reação detalhado custaria muito tempo computacional. Ao realizar a simulação com o mecanismo de reação de passo duplo, foi possível aprofundar o conhecimento sobre o código de fluidodinâmica utilizado e as definições de geometria, condições de contorno e entrada para o combustor de Thomson. Isso facilitou a implementação do modelo de fuligem no mecanismo de reação detalhado GRI-Mech 3.0 nas simulações realizadas posteriormente. Essa abordagem permitiu otimizar o tempo computacional e concentrar os esforços na implementação do modelo de fuligem no mecanismo GRI-Mech 3.0, que é mais complexo e detalhado. Dessa forma, foi possível realizar simulações mais realistas e explorar o comportamento da formação de fuligem de forma mais aprofundada.

Com a implementação das duas equações para o cálculo da fração de massa de fuligem  $(Y<sub>S</sub>)$  e da densidade do número de fuligem  $(N<sub>S</sub>)$  no modelo, juntamente com as cinco reações irreversíveis adicionadas ao mecanismo de reações GRI-Mech 3.0, foi possível fazer melhorias significativas em alguns parâmetros do processo de combustão além de investigar a formação de fuligem no modelo.

É muito importante destacar que, mesmo que os resultados experimentais e simulados dos perfis máximos da fração de volume de fuligem tenham divergido em alguns aspectos, o fato de que o caminho seguido no estudo está correto é extremamente significativo. Isso demonstra que o modelo implementado é capaz de fazer aproximações razoáveis e qualitativas na simulação da formação de fuligem em chamas de difusão laminar a pressão atmosférica. Ao realizar uma análise crítica dos resultados e identificar possíveis divergências, você abre caminho para melhorias futuras. Existem várias abordagens que podem ser exploradas para aprimorar os perfis de fração de volume de fuligem, como modificar o mecanismo de reação detalhado utilizado, realizar ajustes nos parâmetros do modelo ou

até mesmo considerar o uso de um combustível diferente, como o metano, dependendo das aplicações específicas que se deseja estudar. As simplificações no modelo de radiação para opticamente fino pode ser trabalhado para amenizar e aproximar esses resultados com o experimental.

O modelo de fuligem teve alguns impactos nos parâmetros do processo de combustão, principalmente no comprimento máximo da chama, que apresentou uma melhora razoável em comparação com a simulação sem a fuligem e com os dados experimentais.

#### 6.1 Trabalhos futuros

As sugestões de trabalhos futuros são extremamente interessantes e promissoras para o avanço da área de combustão com essa implementação do modelo de fuligem.

- Emprego de um mecanismo de reação específico para o etileno: A criação de um mecanismo de reação dedicado ao etileno pode ser de grande valor para melhorar a precisão e a representação das reações químicas envolvidas na combustão desse combustível. Isso permitiria uma análise mais precisa da formação de fuligem e de outras espécies químicas relevantes para o etileno.
- Estudo de efeitos da gravidade e pressão na formação de fuligem: É importante analisar o comportamento da formação de fuligem em diferentes níveis de pressão e gravidade. Uma pesquisa detalhada nesse sentido poderia fornecer informações valiosas para aplicações aeroespaciais, onde a combustão ocorre em condições de microgravidade ou gravidade reduzida.
- Modelagem de combustão em ambientes espaciais: Além do estudo da formação de fuligem, a modelagem e análise de processos de combustão em ambientes espaciais são cruciais para entender melhor o comportamento das chamas em condições de gravidade zero. Essa pesquisa pode ajudar a otimizar os sistemas de propulsão e aprimorar as tecnologias espaciais existentes.

# Referências

BARLOW, R. S. et al. Scalar profiles and no formation in laminar opposed-flow partially premixed methane/air flames. Combustion and Flame, p. 1–17, 2001. Citado na página 32.

BHOWAL, A. J.; MANDAL, B. K. Radiation effect on temperature distribution and no formation in a diffusion flame under reduced gravity conditions. Springer-Verlag Berlin Heidelberg, p. 227–243, 2016. Citado 2 vezes nas páginas 43 e 44.

BIRD, R. B.; STEWART, W. E.; LIGHTFOOT, E. N. *Transport phenomena*. Second edition. [S.l.]: John Wiley & Sons, 2001. Citado na página 37.

BORISOV, S. P. et al. Numerical simulation of hydrocarbon detonations on gpu clusters using different chemical mechanisms. Khristianovich Institute of Theoretical and Applied Mechanics, Russian Academy of Sciences, p. 1–10, 2021. Citado na página 19.

CHAREST, M. R.; GROTH, C. P.; GULDER, O. L. Effects of gravity and pressure on laminar coflow methane–air diffusion flames at pressures from 1 to 60 atmospheres. University of Toronto Institute for Aerospace Studies, p. 860–875, 2011. Citado na página 18.

CHAREST, M. R.; GROTH, C. P.; GULDER, O. L. A numerical study on the effects of pressure and gravity in laminar ethylene diffusion flames. University of Toronto Institute for Aerospace Studies, 2011. Citado 3 vezes nas páginas 17, 19 e 55.

CHAREST, M. R.; GROTH, C. P.; GULDER, O. L. Numerical and experimental study of soot formation in laminar diffusion flames burning simulated biogas fuels at elevated pressures. University of Toronto Institute for Aerospace Studies, p. 2678–2691, 2014. Citado na página 19.

CUNHA, F.; FERRACUTI, P. Modelagem cfd da combustão com mecanismo de cinética química detalhada para escoamento incompressível laminar. ISSN 2447-6102, 2020. Citado 4 vezes nas páginas 21, 22, 23 e 28.

CUNHA, F. A. *Modelo matemático para estudo de processos reativos de partículas de carvão e biomassa*. Tese (Doutorado) — in Mechanical Sciences, University of Brasília, Brazil, 2010. Citado 2 vezes nas páginas 23 e 28.

DASGUPTA, A. *Numerical Simulation of Axismmetric Laminar Diffusion Flames with Soot*. Tese (Doutorado) — The Pennsylvania State University, The Graduate School, 2015. Citado 3 vezes nas páginas 17, 22 e 26.

DATTA, A. Effects of gravity on structure and entropy generation of confined laminar diffusion flames. Department of Power Engineeringa, p. 429–440, 2005. Citado na página 17.

DATTA, A.; SAHA, A. Contributions of self-absorption and soot on radiation heat transfer in a laminar methane–air diffusion flame. Department of Power Engineering, Jadavpur University, p. 955–970, 2007. Citado na página 43.

GIBBONS, N.; VANYAI, T.; WHEATLEY, V. Comparison of ethylene combustion mechanisms for the simulation of a supersonic combustion experiment. School of Mechanical and Mining Engineering, The University of Queensland, p. 1–16, 2021. Citado na página 17.

GRIGOREAN, S. et al. Oxy-combustion simulation of ethylene. Faculty of Mechanical Engineering, Gheorghe Asachi" Technical University of Iasi, Romania, p. 1–7, 2019. Citado na página 18.

GUO, H. et al. A numerical study of the influence of hydrogen addition on soot formation in a laminar counterflow ethylene/oxygen/nitrogen diffusion flame. National Research Council Canada., p. 1–8, 2004. Citado na página 60.

HAYNES, B. S.; WAGNER, H. G. Soot formation. Institut fur Physikalische Chemie der Universitat Gottingen, 1981. Citado na página 17.

JOO, H. il. *Soot Formation in Non-Premixed Laminar Flames at Subcritical and Supercritical Pressures*. Tese (Doutorado) — Department of Aerospace Science and Engineering, University of Toronto, 2010. Citado na página 18.

LI, H. et al. Effect of pressure and type of fuel on laminar diffusion flame height at subatmospheric pressures. In: *Chemistry and Technology of Fuels and Oils*. [S.l.: s.n.], 2015. v. 51, n. 4, p. 389–396. Citado na página 56.

LOVAS, T. et al. Global reaction mechanism for ethylene flames with preferential diffusion. 182: 11, 1945 — 1960, p. 1–18, 2010. Citado na página 19.

MARCHI, C. H. VerificaÇÃo e validaÇÃo em cfd. Universidade federal do Paraná, p. 1–27, 2017. Citado na página 31.

MCENALLY, C. S. et al. Computational and experimental studyof soot formation in a coflow, laminar ethylene diffusion flame. Twenty-Seventh Symposium (International) on Combustion, p. 1497–1505, 1998. Citado na página 18.

MITCHELL, R. E.; SAROFIM, A. F.; CLOMBURG, L. A. Experimental and numerical investigation of confined laminar diffusion flames. In: *Combust. Flame*. [S.l.: s.n.], 1980. v. 37, p. 227–244. Citado 3 vezes nas páginas 22, 25 e 56.

OLIVEIRA, M. H. de A. *Development and application of a laminar coflow burner for combustion studies at high pressure*. Technische Universiteit Eindhoven, 2012. 152 p. Citado na página 17.

PANEK, N. *An Investigation of Ethylene Laminar Diffusion Flames at Sub-Atmospheric Pressure to Simulate Microgravity*. Tese (Doutorado) — University of Toronto Institute for Aerospace Studies, University of Toronto, 2009. Citado 9 vezes nas páginas 23, 25, 26, 39, 48, 50, 55, 56 e 57.

PANEK, N. et al. Simulation of microgravity diffusion flames using sub-atmospheric pressures. In: *AIAA journal*. [S.l.: s.n.], 2010. v. 50, n. 4, p. 976–980. Citado 9 vezes nas páginas 17, 23, 39, 48, 49, 50, 55, 56 e 57.

ROSA, L. M. da. *Aplicação de Técnicas CFD para o Cálculo de Escoamento em Meio Reativo em Riser*. Tese (Doutorado) — Faculdade de Engenharia Química, Universidade Estadual de Campinas, Brasil, 2008. Citado na página 35.

SAABAS, H. J.; BALIGA, B. R. Co-located equal-order control-volume finite-element method for multidimensional, incompressible, fluid flow - part i: Formulation. McGill University, 817 Sherbrooke Street W., Montreal, Quebec, H3A 2K6, Canada, p. 1–27, 1994. Citado na página 32.

SMITH, G. P. et al. *An Optimized Detai led Chemical Reaction Mechanism for Methane Combustion.* 2019.  $\langle \text{http://www.me.berkeley.edu/gri<sub>m</sub>ech}\rangle$ . Citado 4 vezes nas páginas 11, 23, 28 e 37.

SMOOKE, M. D. et al. Computational and experimental study of soot formation in a coflow, laminar diffusion flame. Yale Center for Combustion Studies, Yale University, New Haven, p. 1–23, 1999. Citado na página 17.

THOMSON, K. A. et al. Soot concentration and temperature measurements in co-annular, nonpremixed ch4/air laminar flames at pressures up to 4 mpa. Mechanical Engineering Department, University of Waterloo, Waterloo., p. 222–232, 2005. Citado na página 49.

TURNS, S. R. *Introdução à Combustão: Conceitos e Aplicações*. 3rd edition. ed. [S.l.]: AMGH Editora, 2013. Citado 4 vezes nas páginas 22, 24, 25 e 28.

VAZ, F. A. *Modelagem e Simulação de Chamas Difusivas Turbulentas de Etanol*. Tese (Doutorado) — em Matemática Aplicada, Universidade Federal do Rio Grande do Sul, Brasil, 2010. Citado 2 vezes nas páginas 22 e 25.

WESTBROOK, C. K.; DRYER, F. L. Simplified reaction mechanisms for the oxidation of hydrocarbon fuels in flames. Department of Mechanical and Aerospace Engineering, Princeton University, Princeton., p. 31–43, 1981. Citado 2 vezes nas páginas 23 e 33.

ZHANGA, Q. et al. Experimental study of premixed stoichiometric ethylene/oxygen/argon flame. In: *Chinese Journal of Chemical Physics*. [S.l.: s.n.], 2006. v. 19, n. 5. Citado na página 58.

ZIMMER, L. *Numerical study of soot formation in laminar ethylene diffusion flames*. Tese (Doutorado) — Escola de Engenharia da Universidade Federal do Rio Grande do Sul, Universidade Federal do Rio Grande do Sul, 2016. Citado 5 vezes nas páginas 23, 39, 40, 42 e 55.

ZIMMER, L.; PEREIRA, F. Limitations of simplified models to predict soot formation in laminar flames. The Brazilian Society of Mechanical Sciences and Engineering., p. 1–17, 2020. Citado 5 vezes nas páginas 23, 42, 44, 47 e 55.